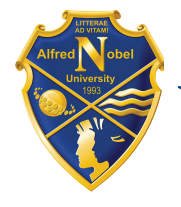

УНІВЕРСИТЕТ імені АЛЬФРЕДА НОБЕЛЯ

БРАНДЕНБУРЗЬКИЙ УНІВЕРСИТЕТ ПРИКЛАДНИХ НАУК (Німеччина) ГДАНСЬКИЙ ПОЛІТЕХНІЧНИЙ УНІВЕРСИТЕТ (Польща) БАТУМСЬКИЙ ДЕРЖАВНИЙ УНІВЕРСИТЕТ ІМЕНІ ШОТА РУСТАВЕЛІ (Грузія) НАЦІОНАЛЬНА МЕТАЛУРГІЙНА АКАДЕМІЯ УКРАЇНИ КРЕМЕНЧУЦЬКИЙ ІНСТИТУТ ВНЗ «УНІВЕРСИТЕТ ІМЕНІ АЛЬФРЕДА НОБЕЛЯ»

# Міжнародна науково-практична конференція молодих вчених та студентів

# ІНФОРМАЦІЙНІ ТЕХНОЛОГІЇ: БІЗНЕС, НАУКА, ОСВІТА

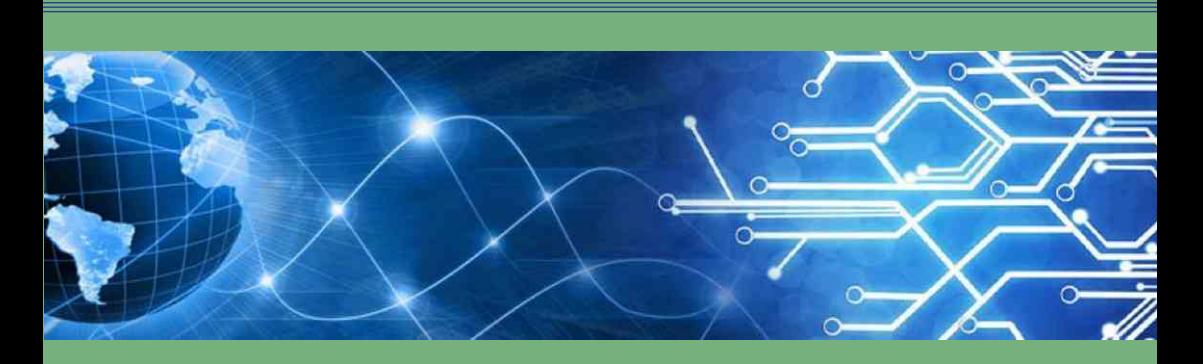

# 27 квітня 2021 р.

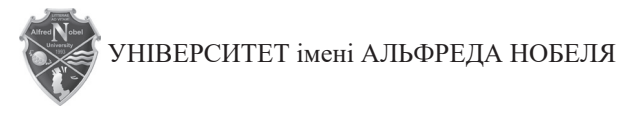

КАФЕДРА ІНФОРМАЦІЙНИХ ТЕХНОЛОГІЙ

БРАНДЕНБУРЗЬКИЙ УНІВЕРСИТЕТ ПРИКЛАДНИХ НАУК (Німеччина) ГДАНСЬКИЙ ПОЛІТЕХНІЧНИЙ УНІВЕРСИТЕТ (Польща) БАТУМСЬКИЙ ДЕРЖАВНИЙ УНІВЕРСИТЕТ ІМЕНІ ШОТА РУСТАВЕЛІ (Грузія) НАЦІОНАЛЬНА МЕТАЛУРГІЙНА АКАДЕМІЯ УКРАЇНИ КРЕМЕНЧУЦЬКИЙ ІНСТИТУТ ВНЗ «УНІВЕРСИТЕТ ІМЕНІ АЛЬФРЕДА НОБЕЛЯ»

> *Міжнародна науково-практична конференція молодих вчених та студентів*

# **Інформаційні технології: бізнес, наука, освіта**

Тези доповідей

*27 квітня 2021 р.*

Електронне видання

Дніпро 2021

#### **УДК 004:378.1 І 74**

#### *Організаційний комітет:*

*Голова оргкомітету:*

Ю.М. Барташевська, кандидат економічних наук, доцент, завідувачка кафедри інформаційних технологій Університету імені Альфреда Нобеля;

*Члени оргкомітету:*

С.Л. Хрипко, доктор технічних наук, професор, професор кафедри інформаційних технологій Університету імені Альфреда Нобеля;

В.М. Косарєв, кандидат технічних наук, доцент, професор кафедри інформаційних технологій Університету імені Альфреда Нобеля;

Л.М. Савчук, кандидат економічних наук, професор, декан факультету Національної металургійної академії України;

І. Дідманідзе, професор, Батумський державний університет імені Шота Руставелі (Грузія);

Н.О. Різун, кандидат технічних наук, доцент, викладач Гданського політехнічного університету (Польща);

О.Є. Запорожченко, кандидат фізико-математичних наук, доцент, доцент кафедри інформаційних технологій Університету імені Альфреда Нобеля.

Інформаційні технології: бізнес, наука, освіта: тези доповідей Міжнародної науково-практичної конференції молодих вчених та студентів, м. Дніпро, 27 квітня 2021 р. [Електронне видання]. – Дніпро: Університет імені Альфреда Нобеля, 2021. – 89 с. І 74

ISBN 978-966-434-494-1

Збірник містить матеріали доповідей за такими тематичними напрямами: «Математичні методи, моделі та інформаційні технології в економіці», «Захист інформації та інформаційна безпека», «Технології Data Mining і Big Data», «Машинне навчання та штучний інтелект», «Комп'ютерні науки та інформаційні технології».

**УДК 004:378.1**

**ISBN 978-966-434-494-1**

© Університет імені Альфреда Нобеля, оформлення, 2021

## **ЗМІСТ**

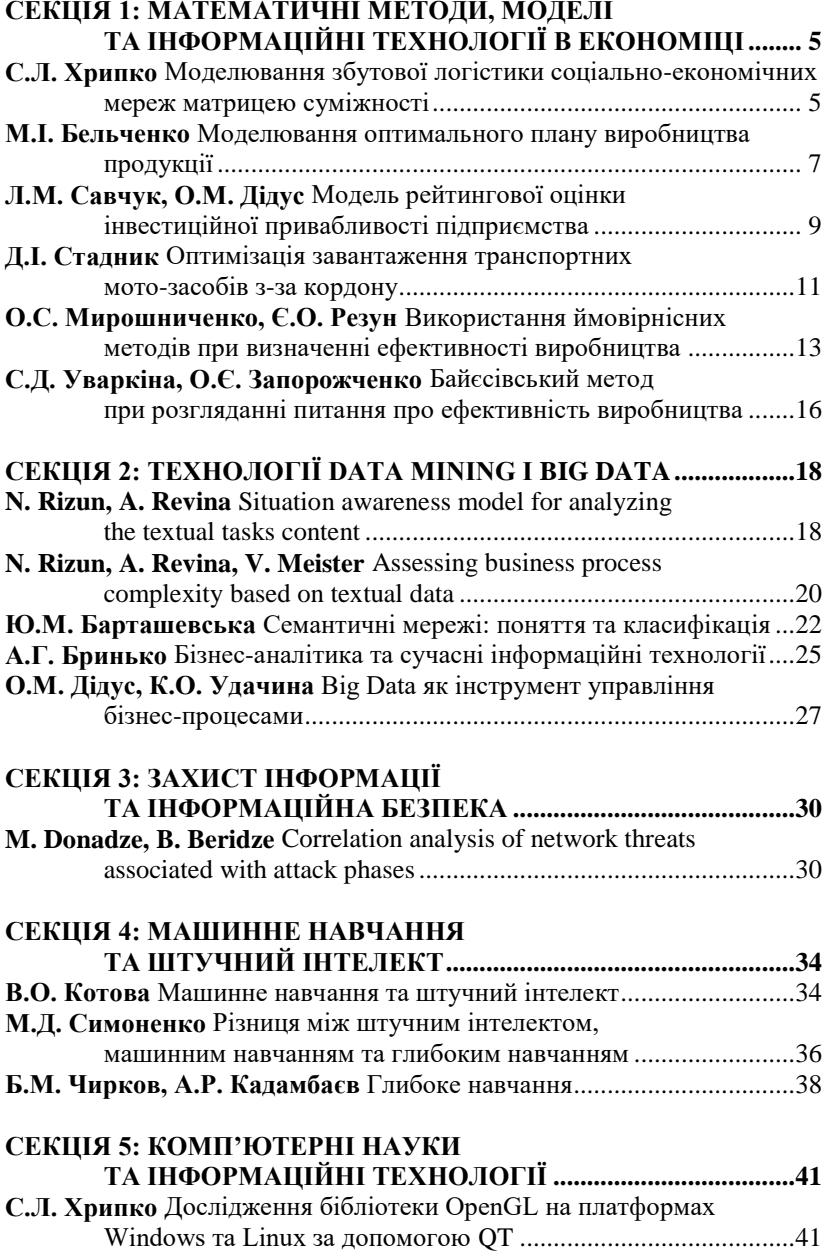

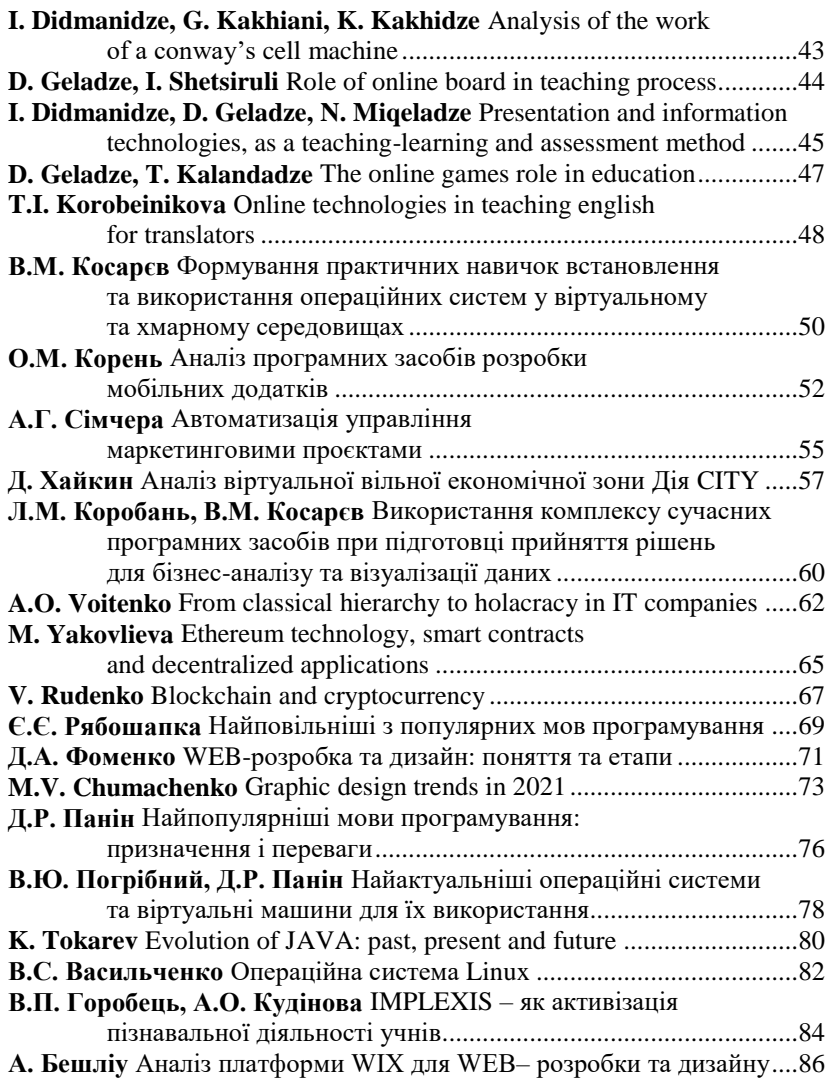

## **СЕКЦІЯ 1: МАТЕМАТИЧНІ МЕТОДИ, МОДЕЛІ ТА ІНФОРМАЦІЙНІ ТЕХНОЛОГІЇ В ЕКОНОМІЦІ**

**C.Л. Хрипко**

*доктор технічних наук, професор, Університет імені Альфреда Нобеля, м. Дніпро, Україна*

#### **МОДЕЛЮВАННЯ ЗБУТОВОЇ ЛОГІСТИКИ СОЦІАЛЬНО-ЕКОНОМІЧНИХ МЕРЕЖ МАТРИЦЕЮ СУМІЖНОСТІ**

Метою моделювання є отримання даних для визначення оптимального та прогнозованого стану соціально-економічної мережі. Основним завданням визначення рекомендацій щодо прийняття управлінських рішень є наближення прогнозованого стану соціальноекономічних мереж (СЕМ) до оптимального.

З математичної точки зору СЕМ являє собою граф, вершинами якого є люди або організації, а ребрами – зв'язки між ними [1].

Для обчислення продуктивності мережі використовують такі методи: перевірка здатності транслювати ресурс від одного актора (учасника мережі) до іншого, а також здатності мережі зберігати свою цілісність у випадку видалення одного або більше її учасників. Для розуміння ролі акторів в мережі виявляють їх місце розташування усередині мережі. Для сегментації ринку, представленого у вигляді мережевої структури, застосовують методи кластерного аналізу. Критеріями сегментування ринку (одним або кількома) є, наприклад, розміри (ємність) сегмента; доступність сегмента для підприємства; перспективність сегмента; прибутковість або рентабельність сегмента. Для застосування показника обсягу ринку в моделях доцільно провести його нормування й використати частки обсягу ринку для кожного набору вузлів (сегмента).

Однією з найважливіших характеристик мережі є її структура, тобто сукупність різного роду відносин і зв'язків між учасниками мережі. Для відображення структури СЕМ використовують два підходи: візуальне зображення мережі за допомогою вершин і з'єднуючих їхніх ліній та матричне подання. Структура мережі задає інформацію про кількість вузлів мережі (вершини мережі – множина V), їх взаємне розташування і взаємозв'язок (ребра мережі – множина Е). Кожному з елементів мережі (вершини й ребра) ставлять у відповідність певні характеристики елементів мережі зв'язку (наприклад, ємність вузла, довжина сполучної лінії і її ємність тощо). Якщо вершини й ребра мережі пронумеровані цілими числами від 1...n й 1...m, де n – кількість вершин й m – кількість ребер, то доступ до елементів мережі в структурі даних відбувається по індексу, що відповідає номеру вершини або ребра.

Одним з найпоширеніших представлень мережі є матриця суміжності, яка має розмір n × n, кількість рядків і стовпців якої відповідають кількості вершин мережі, а елемент матриці на перетині *і*ї строки й *j*-го стовпця характеризує наявність ребра між цією парою вершин мережі. При цьому bij = 1, якщо вершини *i* й *j* суміжні, інакше bij = 0. При побудові матриці суміжності як об'єкти можуть бути виділені не тільки вузли мережі, але й області, отримані в результаті кластерного аналізу.

Матриця суміжності для областей матиме вигляд:

$$
Mij = \begin{cases} 1, mi \cap mj > 0 \\ 0, mi \cap mj = 0 \end{cases}
$$

де mi та mj– області. У такий спосіб основний показник структури мережі можна виразити через вектор потенційного споживання [2]:

$$
\vec{S} = \{M\} \times \vec{V}
$$

де  $S_{-}$  вектор потенційного попиту;  $V_{-}$  вектор споживання.

Продуктивність всієї мережі залежить від продуктивності кожного вузла або групи вузлів (кластера), що входять у дану мережу. Коефіцієнт продуктивності Pri для кожного з вузлів, що входить у мережу визначимо як відношення сумарної мінімально допустимої пропускної здатності вузлів до очікуваної або існуючої віддачі:

$$
Pri = n \times \frac{\sum_{i=1}^{n} z_i}{Vi}
$$

де n – кількість вузлів; Zi – мінімально допустима пропускна здатність вузла; Vi – очікувана чи існуюча віддача.

При цьому, якщо  $0 \leq Pri \leq 1$ , то мережа продуктивна, а якщо Pri > 1, то витрати перевищують віддачу і мережа не продуктивна.

Зв'язність мережі є важливою мірою її надійності. Граф є зв'язним, якщо кожна пара його різних вершин можуть бути підключені через деякі шляхи. Показник зв'язності є максимальним зв'язаним підграфом. Кожна вершина належить до однієї компоненти зв'язності, так само як і кожне ребро:

$$
W = F \times \sum Di + \sum Di \times Vri
$$

де F – кількість центральних вершин в мережі (виробників); D – кількість вершин-брокерів (дилерів); Vri – частка споживання в сегменті.

Збільшення продуктивності мережі досягається перетворенням її таким чином, щоб показник зв'язності відповідав оптимальному значенню.

Наведена методика розрахунку може використовуватись для визначення показників для аналізу існуючого стану соціальноекономічної мережі, а також для прогнозування її розвитку у часі.

#### **Список використаних джерел**

1. [Хрипко С.Л.](http://www.irbis-nbuv.gov.ua/cgi-bin/irbis_nbuv/cgiirbis_64.exe?Z21ID=&I21DBN=UJRN&P21DBN=UJRN&S21STN=1&S21REF=10&S21FMT=fullwebr&C21COM=S&S21CNR=20&S21P01=0&S21P02=0&S21P03=A=&S21COLORTERMS=1&S21STR=%D0%A5%D1%80%D0%B8%D0%BF%D0%BA%D0%BE%20%D0%A1$) Моделювання динамічних процесів системи масового обслуговування на підприємстві. *Економічний вісник запорізької державної інженерної академії*. 2018. Вип. 4. С. 170–174.

2. Хрипко С.Л., Огаренко Т.Ю. Моделювання виробничих потокових процесів на підприємстві. *Держава та регіони. Серія: Економіка та підприємництво*. 2017. № 6. С. 32–37.

> **М.І. Бельченко** *студентка групи ЕК-01-17, Національна металургійна академія України, м. Дніпро*

#### **МОДЕЛЮВАННЯ ОПТИМАЛЬНОГО ПЛАНУ ВИРОБНИЦТВА ПРОДУКЦІЇ**

План виробництва можна розглядати як частину бізнес-плану розвитку підприємства. Він охоплює практично всі аспекти його діяльності і тому становить важливу частину системи оперативного і стратегічного планування підприємства.

План виробництва, який є якнайкращим з точки зору досягнення найбільшого або найменшого рівня точно визначеного техніко-економічного критерію оцінки використання ресурсів підприємства і його виробничого потенціалу називається оптимальним планом виробництва. Критерієм оптимальності називається показник, за яким оцінюється міра ефективності плану [1]. По своїй суті завдання поточного оптимального планування на рівні об'єднання є завданням спеціалізації, у якому потрібно визначити оптимальний план випуску продукції (як за обсягом, так і за складом) при заданих ресурсах [2].

Виробничий план являє собою комплекс різноманітних заходів, що забезпечують стабільність виробництва на підприємстві на протязі певного проміжку часу. Такими заходами можуть бути: наявність виробничих потужностей, аналіз існуючого обладнання та технологій, розрахунок необхідної кількості ресурсів, прогнозування попиту продукції, планування збуту та кількості продаж, аналіз кількості та кваліфікації персоналу та ін. План виробництва розроблюється в цілому по підприємству, а також для окремих його частин (цех, дільниця та ін.).

Звісно, виробництво готової продукції – це головне завдання кожного підприємця. А плановану кількість прибутку забезпечить якість продукції та її кількість, також прибуток буде залежати від кількості понесених витрат, а також від реалізації готового продукту. Саме ці цілі забезпечує оптимальний план випуску продукції.

Для розробки моделі оптимального плану виробництва продукції широко використовуються математичні моделі, зокрема метод лінійної оптимізації. При цьому зазвичай параметри виробництва чітко визначені і не піддаються ніяким випадковим впливам. І хоч у реальному житті такі умови не досяжні, при створенні моделей випадковості ігнорують, тому що в деяких випадках вони не суттєві, в інших ситуаціях відбуваються вкрай рідко, а збитки від їх наслідків компенсуються завдяки страхуванню.

Для того, щоб поставити завдання оптимізації, необхідно визначити цільову функцію – кількісну характеристику цілі, яку необхідно досягти в процесі оптимізації. Це може бути максимізація прибутку, або мінімізація витрат.

Моделювання застосовується при вивченні складних процесів та явищ, в тому числі і економічних. За його допомогою досліджуване явище відтворюється в експериментальних умовах у вигляді моделі в масштабі. На спеціально створюваному об'єкті (моделі) для вивчення досліджуваного об'єкта відтворюються його певні характеристики з метою їх вивчення, а моделювання – становить собою конкретне відображення розглянутих характеристик даного об'єкта в цілях його дослідження.

Математичне моделювання є найбільш досконалим і разом з тим ефективним методом моделювання. Саме в цьому випадку застосовуються потужні засоби математичного аналізу, так як за своєю природою математичні методи не можуть додаватися безпосередньо до дійсності, а тільки до математичних моделей. Результати дослідження такої моделі будуть мати практичний інтерес, якщо сама модель досить адекватна відносно розглянутого явища, тобто досить добре відображає реальну ситуацію.

Математична модель задачі складається з наступних елементів.

1. Цільова функція. Вона повинна кількісно відображати значення мети залежно від значень невідомих змінних. Цільова функція може бути направлена на знаходження максимального значення (прибуток підприємства) або мінімального значення (собівартість, витрати).

2. Обмеження завдання. У реальній економічній системі існують обмеження, наприклад, на обсяг використовуваних ресурсів,

які повинні бути враховані при побудові математичної моделі. Обмеження повинні бути записані у вигляді математичних співвідношень (рівнянь або нерівностей).

3. Умови невід'ємності змінних. Невідомі змінні завдання відображають деякі реальні параметри економічної системи, які, як правило, не можуть приймати від'ємних значень, тому відповідні невідомі змінні повинні бути позитивними або нульовими.

Організація оптимального випуску продукції допоможе збільшити ефективність роботи підприємства, найкращим рішенням для плану стане зменшення кількості закупок (при цьому кількість та якість продукції повинна залишатися), та кількості витрат. Збільшити рівень прибутку можна як за допомогою підвищення цін, так і за допомогою оптимального використання потужностей та ресурсів.

Як не існує однакових підприємств, так і неможливо зробити одну універсальну модель виробництва. Тому оптимальний план виробництва має бути розробленим для кожного окремого підприємства, що дозволить отримати максимальну вигоду при мінімальних витратах.

#### **Список використаних джерел**

1. Дослідження операцій: навч. посіб. (для студентів напрямку підготовки 0306 – «Менеджмент і адміністрування») / за ред. В.І. Оспіщева. Харків: ХНАМГ, 2008. 136 с.

2. Рядно О.А., Шерстенников Ю.В. Математичне моделювання підприємницької діяльності: навч. посіб. для студ. вищ. навч. закл. екон. спец. Дніпропетровськ: ДДФА, 2011. 352 с.

*Науковий керівник: Л.М. Бандоріна, канд. екон. наук, доц.*

**Л.М. Савчук**

*кандидат економічних наук, професор, Національна металургійна академія України, м. Дніпро* **О.М. Дідус** *студент групи ЕК01-19, Національна металургійна академія України, м. Дніпро*

#### **МОДЕЛЬ РЕЙТИНГОВОЇ ОЦІНКИ ІНВЕСТИЦІЙНОЇ ПРИВАБЛИВОСТІ ПІДПРИЄМСТВА**

Питання оцінки інвестиційної привабливості підприємств, дослідження сутності самого поняття інвестиційної привабливості, визначення впливу факторів зовнішнього та внутрішнього середовища на її рівень, розробка методологічних підходів та методик оцінювання широко висвітлювалися у наукових працях багатьох вітчизняних та закордонних учених. Проте існуючі підходи до оцінки інвестиційної привабливості підприємства потребують удосконалення, зокрема урахування особливостей вітчизняного економічного середовища, розвитку фінансового ринку тощо.

На основі аналізу ряду методик оцінки інвестиційної привабливості підприємств [1, 2] було виявлено деякі обмеження щодо їх застосування та запропоновано підходи, які дозволять уникнути суперечливих висновків на різних етапах проведення оцінки. Для проведення оцінки інвестиційної привабливості підприємства пропонуємо показники фінансово-господарського стану підприємства залежно від наявності нормативних значень для відповідних показників поділити на дві групи: нормовані та тенденційні.

Під нормованим показниками у даному випадку розуміються такі, для яких встановлено рекомендовані значення, що характеризують стійкий фінансовий стан (нормативні значення).

Тенденційні показники визначаються як показники фінансового стану підприємства, для яких не визначено загальноприйнятих значень, що відповідають бажаним тенденціям (збільшення або зменшення).

На основі такого розподілу фінансових показників оцінку інвестиційної привабливості підприємства вважаємо за доцільне проводити у два етапи.

1-й етап – оцінка фінансового стану за нормованими показниками, що дозволить виявити фінансово нестійкі підприємства і надалі, в залежності від цілей інвестора, продовжити оцінку фінансово стійких підприємств або прийняти інвестиційне рішення стосовно підприємств з кризовим фінансовим станом.

2-й етап – оцінка фінансового стану та виробничогосподарської діяльності за тенденційними показниками. Вибір найбільш інвестиційно привабливого підприємства здійснюється на основі порівняння підприємств між собою, виходячи із значущості тих чи інших показників для інвестора.

На першому етапі оцінки проводять порівняння розрахованих значень нормованих показників фінансового стану з їх нормативними значеннями. Результатом такого аналізу має бути матриця оцінки фінансового стану, елементами якої є одиниці або нулі: якщо фактичне значення показника задовольняє нормативному – ставиться одиниця, якщо не задовольняє – нуль.

Для подальшої оцінки інвестиційної привабливості підприємства інвестором визначається набір тенденційних показників та здійснюється їх ранжирування за ступенем важливості оцінки кожного показника для інвестора. В результаті для кожного показника, що оцінюється, встановлюється ваговий коефіцієнт.

На другому етапі роботи моделі рейтингової оцінки обирається найбільш інвестиційно привабливе підприємство на основі методу

еталонного підприємства: визначаються найкращі серед розрахованих за всіма підприємствами значення за кожним показником, який бере участь в оцінюванні. Ці значення приймаються за еталонні. Сукупність еталонних значень відповідатиме показникам підприємства-еталона. Після чого розраховується рейтинг підприємства, що характеризує ступінь відповідності фактичних значень виробничо-господарських показників кожного підприємства, які беруть участь в оцінюванні, показникам еталонного підприємства за наступною формулою:

$$
R_{j} = \sqrt{\sum_{i=1}^{n} k_{i} * \left(1 - \frac{P_{i(j)}^{f}}{P_{i(e)}}\right)^{2}} \to \min,
$$

де R*j* – узагальнюючий розрахунковий показник рейтингової оцінки j-го підприємства;

 $P_{i(j)}^f - \phi$ актичне значення i-го показника j-го підприємства;

Pi(e) – значення і-го показника підприємства-еталона;

ki – ваговий коефіцієнт для і-го показника;

n – кількість оцінюваних і-тих показників j-го підприємства;

j – порядковий номер досліджуваного підприємства.

Підприємство з найменшим значенням узагальнюючого розрахункового показника рейтингової оцінки вважається найбільш інвестиційно привабливим.

Запропонований підхід до оцінки інвестиційної привабливості підприємства на основі роздільної оцінки його фінансових показників дозволить проводити відбір та визначати найбільш інвестиційно привабливе підприємство, враховуючи різні цілі інвесторів.

#### **Список використаних джерел**

1. Тютюнник В.О. Аналіз інвестиційної привабливості підприємства. URL[: http://n-auditor.com.ua/uk/component/na\\_archive/656?view=material](http://n-auditor.com.ua/uk/component/na_archive/656?view=material)

2. Юхимчук С.В. Матрична модель оцінки інвестиційної привабливості промислових підприємств. *Фінанси України*. 2003. № 1. С. 3–12.

> **Д.І. Стадник** *студент групи ЕК-18, Університет імені Альфреда Нобеля, м. Дніпро, Україна*

#### **ОПТИМІЗАЦІЯ ЗАВАНТАЖЕННЯ ТРАНСПОРТНИХ МОТОЗАСОБІВ З-ЗА КОРДОНУ**

На сьогодні дуже багато товарів і різної продукції ввозиться в Україну з метою продажу за допомогою контейнерів на вантажних баржах, інакше кажучи – на контейнеровозах. І таким же чином закуповуються і доставляються транспортні засоби (ТЗ) різного виду, в

тому числі мотоцикли та квадроцикли, тобто дво-, чотириколісні ТЗ. Усього є п'ять видів судів, на яких можливо здійснювати перевезення. У цих барж є одна відмінність – це розмірність і місткість. Одна одиниця TEU дорівнює 20-футовому контейнеру. Дані наведено на рис. 1 [1].

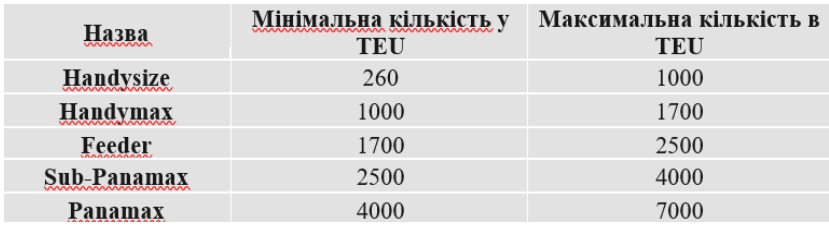

#### **Рис. 1. Найменування і місткість контейнеровозів [1]**

Для перевезення дво-, чотириколісного ТЗ використовуються звичайні 20-футові контейнери Dry Van, але в разі якщо замовлення більш широке і кількість ТЗ велика, то в такому випадку вже використовується 40-футовий контейнер Dry Van. Дані і розмірність наведено на рис. 2 [2].

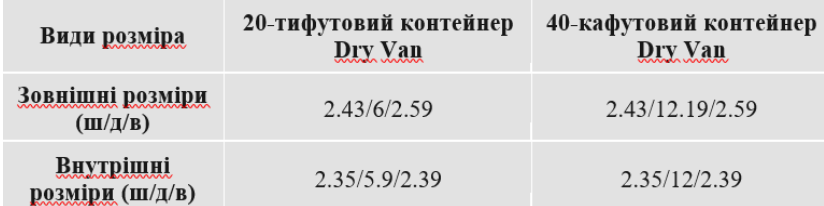

#### **Рис. 2. Розміри 20-футового та 40-футового контейнерів Dry Van [2]**

Найбільш популярними, які часто замовляють з-за кордону, мототранспортами є спортивні мотоцикли і квадроцикли [3; 4].

Габарити мото-транспортів (в середньому) наведено на рис. 3 [5].

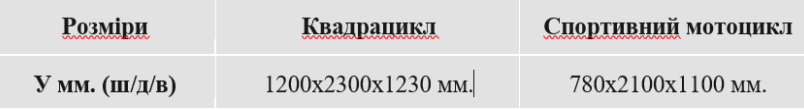

**Рис. 3. Середні розміри спортивного мотоциклу та квадроциклу [2]**

Для того, щоб з цих вищеперелічених даних оптимально розташувати транспортний мотозасіб у контейнері та сам контейнер розташувати на баржі, можна використати математичну модель ЦЗЛП. Тобто використавши цю модель, визначається цілочисельний оптимальний план розташування, в якому будуть вирішуватися такі завдання:

1) мінімум вільного місця;

2) максимальне наповнення контейнера різними видами ТЗ;

3) мінімум кількості використаних контейнерів.

Таким чином, за допомогою цієї математичної моделі і всіх розрахунків, використовуючи потрібні дані, знаходять найоптимальніший варіант розташування видів мототранспорту при завантаженні контейнерів на контейнеровозах.

#### **Список використаних джерел**

1. Основна класифікація контейнеровозів URL: https://containers.ua/articles/kontejnerovozy/#:~:text=грузовые%20судна %2c%20приспособленные%20для%20перевозки,18000%20контейнеро в%20за%20один%20рейс

2. Основна класифікація контейнерів. URL: https://marline.com.ua/container-types?gclid=cj0kcqjw38-

dbhdparisadj3kjl4nifrsogthwwddcie4ozx0ik-zt3s5dysk1yxan9ucnmjnzcbhiaamtbealw\_wcb

3. Популяція на купівлю мотоциклів. URL: <https://www.epravda.com.ua/rus/news/2020/01/13/655717/>

4. Популяція на купівлю квадроциклів. URL: https://motokosmos.com.ua/news/top5\_kvadrotsiklov\_v\_ukraine\_2020\_goda 5. Габарити мото-транспортів. URL: [https://awm-trade.ru](https://awm-trade.ru/)

*Науковий керівник: О.Г. Холод, канд. техн. наук, проф.*

**О.С. Мирошниченко, Є.О. Резун** *студентки груп КН-19-2, КН-19-1? Університет імені Альфреда Нобеля, м. Дніпро, Україна*

### **ВИКОРИСТАННЯ ЙМОВІРНІСНИХ МЕТОДІВ ПРИ ВИЗНАЧЕННІ ЕФЕКТИВНОСТІ ВИРОБНИЦТВА**

В основу сучасного промислового виробництва покладено масове виготовлення стандартних виробів із суворо визначеними властивостями. Проведення контролю якості одержаних виробів за допомогою серії випробувань пов'язано з дослідженням або кількісною

оцінкою явищ. Теорія ймовірності – це математична наука, що вивчає закономірності масових випадкових явищ і є найбільш «експериментальною» з усіх математичних наук.

Розглянемо два підприємства. Підприємство I має високотехнологічне обладнання, але на ньому працює лише 30% робітників високої кваліфікації та 70% робітників середньої кваліфікації. Як відомо зі статистичних даних, ймовірність виробити високоякісну деталь для робітника високої кваліфікації цього підприємства – 0,97, для робітника середньої кваліфікації – 0,83.

На підприємстві II, яке має технологічне обладнання середнього рівня, також працюють робітники як високої, так і середньої кваліфікації. При цьому відомо, що ймовірність отримання високоякісної деталі для робітника високої кваліфікації цього підприємства дорівнює 0,93, а для робітника середньої кваліфікації – 0,72.

Виникає питання про те, яким має бути процентне співвідношення робітників високої та середньої кваліфікації на підприємстві II, щоб якщо деталь, що була відправлена на вибірковий контроль і виявилась високої якості, то більш ймовірним було б те, що вона вироблена на підприємстві II з технологічним обладнанням середньої якості, але з більш кваліфікованим персоналом. Для розв'язання цього питання використаємо формулу Байєса.

Розглянемо дві гіпотези що до того, де вироблена деталь, яка була взята на вибірковий контроль: *Н<sup>1</sup> –* деталь вироблена на підприємстві I,  $H_2$  – деталь вироблена на підприємстві II.

Якщо підприємства виробляють однакову кількість деталей, то *P(H1)=P(H2)=0,5.*

Будем вважати, що узята на вибірковий контроль деталь виявилася високої якості. Це, згідно з формулою Байєса, веде до переоцінки гіпотез Н<sub>1</sub> та Н<sub>2</sub>.

$$
P_A(H_2) = \frac{P(H_2) \cdot P_{H_2}(A)}{P(H_1) \cdot P_{H_1}(A) + P(H_2) \cdot P_{H_2}(A)},
$$
(1)

де  $\textbf{\emph{P}}_{\textbf{\emph{H}}_1}(A), \textbf{\emph{P}}_{\textbf{\emph{H}}_2}(A)$  – умовні ймовірності того, що деталь високої якості (*A*) вироблена на підприємстві І  $(H_1)$  або на підприємстві ІІ  $(H_2)$ .

Обчислимо ймовірність  $P_{H_1}(A)$ за формулою повної ймовірності. Для цього розглянемо гіпотези:

 $B_1$  – деталь, вироблена висококваліфікованим робітником I підприємства,

 $B_2$  – деталь, вироблена робітником середньої кваліфікації І підприємства.

 $P_{H_1}(A) = P(B_1) \cdot P_{B_1}(A) + P(B_2) \cdot P_{B_2}(A) = \frac{30}{100}$  $\frac{30}{100}$  · 0, 97 +  $\frac{70}{100}$  $\frac{70}{100}$  · **0**, **83** = **0**, **872.** (2) Обчислення ймовірності  $P_{H_2}(A)$  також відбувається за формулою повної ймовірності, але на відміну від попереднього,

процент робітників високої кваліфікації на II підприємстві  $(m\%) \epsilon$ невідомим.

Розглянемо гіпотези:

 $C_1$  – деталь вироблена робітником високої кваліфікації II підприємства, **–** деталь вироблена робітником середньої кваліфікації II підприємства.

$$
P(C_1) = \frac{m}{100}
$$
;  $P(C_2) = \frac{100 - m}{100}$ .

За формулою повної ймовірності:

 $P_{H_2}(A) = P(C_1) \cdot P_{C_1}(A) + P(C_2) \cdot P_{C_2}(A) = \frac{m}{10}$  $\frac{m}{100}$  · 0, 93 +  $\frac{100-m}{100}$  $\frac{60-m}{100}$  · **0**, **72.** (3) Повертаючись до формули Байєса(1), маємо:

$$
P_A(H_2) = \frac{0, 5 \cdot P_{H_2}(A)}{0, 5 \cdot 0, 872 + 0, 5 \cdot P_{H_2}(A)} = \frac{P_{H_2}(A)}{0, 872 \cdot P_{H_2}(A)}.
$$

Неважко зрозуміти, що для того, щоб більш ймовірним було те, що високоякісна деталь була виготовлена на підприємстві II, треба, щоб нова ймовірність гіпотези  $H_2$ 

$$
P_A(H_2) > P(H_2) = 0, 5;
$$
  $\frac{P_{H_1}(A)}{0.872 + P_{H_2}(A)} > 0, 5$ 

Розв'язавши нерівність, отримуємо, що ймовірність  $\bm P_{H_2}(A)$ повинна бути більшою за 0,872. Тоді з формули (3) випливає умова:

$$
\frac{m}{100}\cdot 0,93+\frac{100-m}{100}\cdot 0,72>0,872. \text{ }3\text{BiJKM }m>72\frac{8}{21}\%.
$$

Таким чином, доведено, що якщо процент кваліфікованих робітників II підприємства буде вищим за 72,4%, то більш ймовірним буде, що деталь, яка була узята на вибірковий контроль і виявилася високої якості, вироблена на підприємстві II (за рахунок високої кваліфікації персоналу цього підприємства).

#### **Список використаних джерел**

1. Зайцев Е.П. Теория вероятностей и математическая статистика. Кременчуг, 2008. 484 с.

2. Турчин В.М. Теорія ймовірностей: Основні поняття, приклади, задачі, К.: А.С.К., 2004. 208 с.

3. Запорожченко Е.Е., Сазонова М.С., Лавриненко С.Н. Оперирование вероятностными характеристиками повышения качественных показателей процесса производства биоинженерных изделий. *Високі технології в машинобудуванні*. 2013. № 1 (23).  $C. 61–67.$ 

*Науковий керівник: О.Є. Запорожченко, канд. фіз.-мат. наук, доц.*

**С.Д. Уваркіна** *студентка групи КН-19-2, Університет імені Альфреда Нобеля, м. Дніпро, Україна* **О.Є. Запорожченко** *кандидат фізико-математичних наук, доцент кафедри інформаційних технологій, Університет імені Альфреда Нобеля, м. Дніпро, Україна*

#### **БАЙЄСІВСЬКИЙ МЕТОД ПРИ РОЗГЛЯДАННІ ПИТАННЯ ПРО ЕФЕКТИВНІСТЬ ВИРОБНИЦТВА**

Теорія ймовірностей є методологічною основою таких наукових напрямів, як теорія випадкових процесів, економетричне моделювання, теорія планування експерименту, які інтенсивно розвиваються в останні десятиріччя. У цих дисциплінах, якщо абстрагуватися від конкретних прикладів, розглядаються теоретичні моделі, застосовні до будь-яких масових явищ у природі, техніці та суспільстві. У той же час, знання загальних законів дає змогу зробити висновки про закономірності, що мають місце у кожному конкретному випадку. Уміння передбачати хід виробничого процесу або досліду, в яких присутні елементи випадковості, дає змогу впливати на його результати.

Розглянемо два підприємства, що виготовляють однакові деталі. Перше підприємство має високотехнологічне обладнання, а друге – технологічне обладнання середнього рівня. На I та II підприємствах працюють як спеціалісти високої, так і спеціалісти середньої кваліфікації. За рахунок більш високих технологій, ймовірність виготовити високоякісну деталь на першому підприємстві вище, ніж на другому. Згідно зі статистичними даними, на I підприємстві ця ймовірність для працівника високої кваліфікації дорівнює 0.97, а для працівника середньої кваліфікації – 0,83. На II підприємстві ці ймовірності відповідно дорівнюють 0,93 та 0,72.

Виникає питання, яким має бути процентне співвідношення робітників високої та середньої кваліфікації на підприємствах, щоб ймовірність виготовлення високоякісної деталі на другому підприємстві була вищою, ніж на першому (за рахунок більш кваліфікованих кадрів).

Розглянемо задачу. Позначимо процент робітників високої кваліфікації на І підприємстві  $m_1$ %, тоді процент робітників середньої кваліфікації дорівнює (100 –  $m_1$ )%. На другому підприємстві позначимо ці проценти як  $m_2\%$  та  $(100 - m_2)\%$  відповідно.

Тоді ймовірності того, що деталь високої якості, для підприємств I та II буде:

$$
P_{H_1}(A) = \frac{m_1}{100} 0.97 + \frac{100 - m_1}{100} 0.83;
$$

$$
P_{H_2}(A) = \frac{m_2}{100} 0.93 + \frac{100 - m_2}{100} 0.72.
$$

Отримання на вибірковому контролі деталі високої якості впливає на ймовірності гіпотез (які раніше були рівними  $P(H_1)=P(H_2)=0.5$ )):

$$
P_A(H_1) = \frac{0.97 m_1 + 0.83(100 - m_1)}{0.97 m_1 + 0.83(100 - m_1) + 0.93 m_2 + 0.72(100 - m_2)};
$$

$$
P_A(H_2) = \frac{0.93 \, m_2 + 0.72(100 - m_2)}{0.97 m_1 + 0.83(100 - m_1) + 0.93 m_2 + 0.72(100 - m_2)}
$$

Обчислимо, при якому співвідношенні процентів висококваліфікованих робітників підприємств I та II  $(m_1, m_2)$  більш імовірним буде, що високоякісна деталь вироблена на менш технологічному підприємстві II (за рахунок достатньо високого проценту робітників високої кваліфікації). Для цього треба, щоб  $P_{4}(H_{2}) > P_{4}(H_{1})$ . З урахуванням формул маємо нерівність:

 $0.93m_2 + 0.72(100 - m_2) > 0.97m_1 + 0.83(100 - m_1).$ Звідки  $m_2 > \frac{2}{3}$  $\frac{2}{3}m_1 + 52\frac{8}{21}$ .

 $3$ розуміло, що нерівність буде вірною якщо  $m_2 \ge m_1 +$ 53. Зауважимо, що оскільки  $m_2 \le 100\%$ , то  $m_1$  повинно бути не більше 47%.

Таким чином у докладі було доведено, що якщо процент висококваліфікованих робітників високотехнологічного підприємства I не перевищує 47%, то з ним може успішно конкурувати низько технологічне підприємство II с процентом висококваліфікованих робітників  $m_2 \ge m_1 + 53$ .

Отримані дані можна узагальнити, позначивши ймовірності отримання високоякісних деталей робітником високої кваліфікації  $P_{11}$ , робітником середньої кваліфікації  $P_{12}$  (для I підприємства) та  $P_{21}$ ,  $P_{22}$ (для II підприємства). У цих позначках нерівність має вигляд:

 $P_{21}m_2 + P_{22}(100 - m_2) > P_{11}m_1 + P_{12}(100 - m_1).$ 

Звідки:

$$
m_2 > \frac{P_{11} - P_{12}}{P_{21} - P_{22}} m_1 + \frac{P_{12} - P_{22}}{P_{21} - P_{11}} 100.
$$

#### **Список використаних джерел**

1. Каніовська І.Ю. Теорія ймовірностей у прикладах і задачах. К.: Політехніка. 2001. 156 с.

2. Турчин В.М. Теорія ймовірностей: Основні поняття, приклади, задачі. К.: А.С.К, 2004. 208 с.

3. Запорожченко Е.Е., Сазонова М.С., Лавриненко С.Н. Оперирование вероятностными характеристиками повышения качественных показателей процесса производства биоинженерных изделий. *Високі технології в машинобудуванні*. 2013. № 1 (23). С. 61–67.

#### **СЕКЦІЯ 2: ТЕХНОЛОГІЇ DATA MINING І BIG DATA**

**N. Rizun** *Gdansk University of Technology, Poland* **A. Revina** *Technical University of Berlin, Berlin, Germany*

#### **SITUATION AWARENESS MODEL FOR ANALYZING THE TEXTUAL TASKS CONTENT**

To structure and justify our task analysis approach based on the textual descriptions of tasks, we propose using the Situation Awareness (SA) Model (Fig. 1). To ensure a holistic understanding of tasks, we propose considering broad conceptual (task organization) and practical (task execution) perspectives common for the BPM discipline.

Thus, in the *task execution perspective*, we consider the basic requirements for the definition and classification of tasks and the specifics of the presentation of the information about a task (textual data). Adapting the task definition approaches in Table 1, we propose the following task aspects as characteristics describing the first group of factors in the SA model extracted from the textual task description received by the task performer: (1) Approach *structure.*  It allows defining the main task elements, such as *Resources* (nouns), *Techniques*  (verbs, verbal nouns), *Capacities* (adjectives), and *Choices* (adverbs) (RTCC), extracted based on the keywords in the textual description and categorized by parts of speech. (2) Approach *resources.* We propose this approach to identify the specific type of resources determining those cognitive efforts required to perform the task. As a source of knowledge, we use the RTCC structural elements of the task enriched by an expert interpretation of their *cognition* level. (3) Approach *interaction*. In our study, this approach is proposed to identify (a) the task *type* and (b) the way the task performer interacts with the process of task performing expressed in the importance. As a source of knowledge, it is suggested to use (a) the patterns of contextual keywords and expressions indicating the task *type* and (b) lexicon as a set of words and syntactic symbols enriched with an expert interpretation of their domain-oriented "emotional" level, indicating the degree of *importance* of particular task elements.

In the task *organization perspective*, we propose *HR* and *skills* aspects to derive the knowledge about the second group of factors in the SA model. Well-known approaches such O\*NET can be used to derive classification values.

Having identified those aspects to derive the knowledge about the two groups of SA factors, we map the aspects to the three SA levels. The first level is to perceive the status, attributes, and dynamics of relevant elements in the environment and develop a basic understanding of the situatio. Taking into account the task execution perspective, such type of perception could be realized by performers' understanding of the basic structure of the task in the business context, i.e., which *Resources* (nouns indicating the specificity of business process task items), *Techniques* (verbs of knowledge and information transformation activity affecting *Resources*), *Capacities*  (adjectives describing situation specificity of *Techniques*), and *Choices* (adverbs determining the selection of the required set of *Techniques*) [2] are inherent in the textual task description.

On the second level, the comprehension of the current situation (nature of a particular task) occurs. Such comprehension could be achieved by synthesizing the basic elements of task structure, determined in Level 1, enabling the task activity *type* identification. Moreover, Level 2 goes beyond being aware of the patterns of the elements (task typology) and includes also understanding their significance, i.e., *importance*, for goal achievement of the particular task. Thus, based on the knowledge from Level 1 elements, when put together with other elements and markers to form the comprehensive patterns, the task performer develops a coherent view of the environment recognizing the importance of its elements and, afterward, builds the way of his/her interaction with the task execution process.

The third and highest SA level is the ability to project the future status of the current situation. Such ability is achieved based on (i) knowing/understanding the elements (Level 1) and (ii) comprehending the nature of a current task (Level 2) and could be realized by assessing the level of *cognition* efforts that will be required from the performer for current task execution. Such a type of assessment could be achieved by recognizing the patterns of specific words ("markers") that identify the task cognition level in the textual task description.

In Figure 1, we provide the discussed SA model adapted from Endsley [1]. The person's perception of the relevant elements in the environment forms the SA basis and determines further task-related decisions followed by the task performance action.

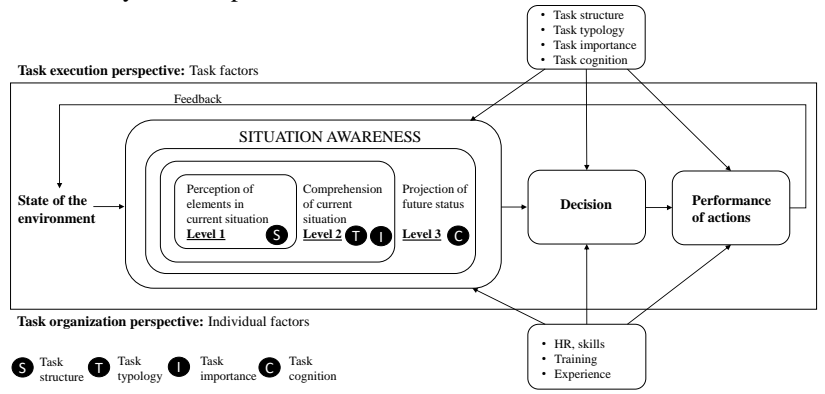

**Fig. 1. Extended situation awareness model [2]**

To sum up, the SA model helps us structure, justify, and understand those essential factors that can be extracted from the textual task description influencing the worker when receiving, reading, and analyzing the task.

#### **References**

1. Endsley M.R. Toward a Theory of Situation Awareness in Dynamic Systems, Hum. Factors J. Hum. Factors Ergon. Soc. 37 (1995) 32– 64. https://doi.org/10.1518/001872095779049543.

2. Rizun N., Revina A., Meister V. Analyzing Content of Tasks in Business Process Management. Blending Task Execution and Organization Perspectives. Computers in Industry, Volume 129, 2021, 103463. https://doi.org/10.1016/j.compind.2021.103463

> **N. Rizun** *Gdansk University of Technology, Poland* **A. Revina**  *Technical University of Berlin, Berlin, Germany* **V. Meister**  *Brandenburg University of Applied Sciences, Germany*

#### **ASSESSING BUSINESS PROCESS COMPLEXITY BASED ON TEXTUAL DATA**

The significance of natural language in human work and private life cannot be overestimated. It is a means of sharing thoughts and feelings and storing knowledge. Over the last decade, the maturity of Natural Language Processing (NLP) techniques, along with the proliferation of big data, has shifted the focus to new opportunities in a range of applications, where documents and textual data are extensively used to manage customer service, legal issues, logistics, or accounting [1]. Recent research demonstrates the capabilities of NLP-based analysis techniques to support many BPM tasks in a scalable manner [2]. However, there are still a lot of challenges of NLP-supported BPM, especially related to its enhancement in the sense of semantics and developing domain or even organization-specific adaptations [1]. Our study suggests an unconventional Business Processes (BP) complexity concept and its application method applying common NLP techniques to the textual descriptions of ITIL Change Management IT tickets from an international telecommunication provider.

Core NLP research addresses the extraction of objective knowledge from text, i.e., which concepts, attributes, and relations between concepts can

be extracted from text. Among diverse approaches, taxonomies and ontologies are widely used, also in business, as a necessary resource for many artificial intelligence applications.

To realize the concept of perception of basic professional knowledge and *cognitive efforts*, we suggest a specific approach of objective knowledge extraction using the RTCC framework and Decision-Making Logic (DML) taxonomy [3]. In this approach, the RTCC framework is responsible for implementing the first part – basic professional knowledge and a deep understanding of the BP text semantic-syntactic structure considering basic BP elements, i.e., *Resources, Techniques*, *Capacities*, and *Choices* (RTCC). DML taxonomy realizes the possibility of awareness of the *cognitive efforts* necessary for the process/ task execution.

To discover the DML level, first, we develop an understanding of the three DML levels. Using the systematic literature analysis techniques enhanced with the observation of recent research and market developments, we distinguish three levels, which determine the expected type of activities – *routine, semi-cognitive*, and *cognitive*. Second, using part-of-speech tagging (RTCC elements) and a Latent Dirichlet Allocation Algorithm (LDA), we identify the most significant keywords in BP texts, in our case, IT tickets. Each of the keywords is associated with an introduced DML level. Performing a systematic literature analysis, we drafted a set of indicators, or contextual variables [4] based on which subject matter experts (BP workers) categorize words into one of the four RTCC elements and one of the three DML levels. For example, the keywords *interface, tool, client, file* are associated with the IT tickets related to the daily work. Furthermore, in the text, they have an exact, straightforward meaning like *please use file X in the attachment* or *configure interface Y for user Z in the application W*. Hence, these keywords usually identify *routine Resources.* The keyword *CAB* (*Change Advisory Board*) belongs to *cognitive Resources*. The approval of CAB is usually needed when IT tickets are complicated and critical. Third, with the help of the developed domain-specific DML taxonomy, we apply a taxonomy keyword-based pattern matching algorithm to determine the DML level of each ticket. For this, we calculate (i) the total number of routine, semi-cognitive, and cognitive keywords extracted for each ticket and (ii) the relative occurrence of each category's words in the ticket text, and then (iii) derive the DML level based on the context-specific threshold rules defined by the subject matter experts.

To sum up, in this study, *objective knowledge* is defined as the one (i) determining the perception of basic professional knowledge about the process/ task, namely a deep understanding of its structure enhanced by awareness of the cognitive efforts necessary for its execution, and (ii) realized with the BP elements of *Resources, Techniques*, *Capacities*, and *Choices* organized into one of the three DML levels of routine, semi-cognitive, and cognitive. The process of objective knowledge extraction and identification of the DML level is summarized in Fig. 1.

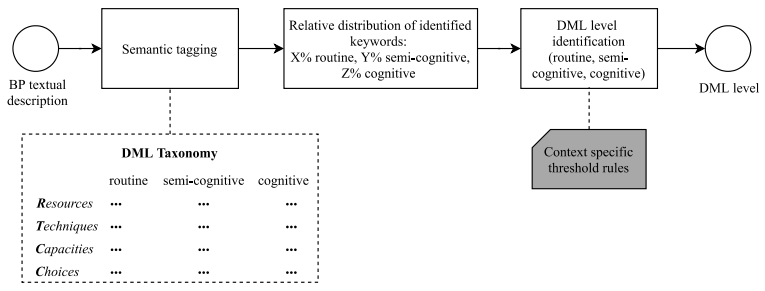

**Fig. 1. Objective knowledge extraction and DML level identification**

#### **References**

1. Van der Aa, H., Carmona, J., Leopold, H., Mendling, J. and Padró, L. (2018). Challenges and Opportunities of Applying Natural Language Processing in Business Process Management. *The 27th International Conference on Computational Linguistics, Association for Computational Linguistics*, Santa Fe, pp. 2791–2801.

2. Mendling, J., Baesens, B., Bernstein, A. and Fellmann, M. (2017). Challenges of smart business process management: An introduction to the special issue. *Decision Support Systems*, Elsevier B.V.

3. Rizun, N., Revina, A. and Meister, V. (2019a). Method of Decision-Making Logic Discovery in the Business Process Textual Data / in Abramowicz, W. and Corchuelo, R. (Eds.), *BIS 2019: Business Information Systems. Lecture Notes in Business Information Processing*, Vol. 353, Springer Cham, Sevilla, pp. 70–84.

4. Rizun N., Revina A., Meister V. Analyzing Content of Tasks in Business Process Management. Blending Task Execution and Organization Perspectives. Computers in Industry, Volume 129, 2021, 103463. https://doi.org/10.1016/j.compind.2021.103463

**Ю.М. Барташевська**

*кандидат економічних наук, доцент, Університет імені Альфреда Нобеля, м. Дніпро, Україна*

#### **СЕМАНТИЧНІ МЕРЕЖІ: ПОНЯТТЯ ТА КЛАСИФІКАЦІЯ**

Семантична мережа – це орієнтований граф, вершини якого відображають деякі поняття, а дуги – відносини між ними. Таким чином, семантична мережа відображає семантику ПрО у вигляді

понять і відносин. Комп'ютерні семантичні мережі були детально розроблені Річардом Річенсом в 1956 році в рамках проекту Кембриджського центру вивчення мови з машинного перекладу. Хоча сама ідея систематизації знань на основі будь-яких семантичних відносин виникала і в більш ранні періоди розвитку науки, наприклад, у філософії, психології та лінгвістиці. Далі – у розробках штучного інтелекту і машинного навчання та перекладу [1].

Кількість типів відносин в семантичній мережі визначається її автором виходячи з конкретних цілей. У реальному світі їх число прагне до нескінченності. Характерною особливістю семантичних мереж є обов'язкова наявність трьох типів відносин: клас – елемент класу; властивість – значення; приклад елемента класу.

Найбільш часто виникає потреба в описі відносин між елементами, множинами і частинами об'єктів. Відношення між об'єктом і безліччю, що позначає, що об'єкт належить цій безлічі, називається відношенням класифікації (ISA). Зв'язок ISA передбачає, що властивості об'єкта успадковуються від безлічі. Зворотне до ISA відношення використовується для позначення прикладом, тому так і називається «Example» [1].

Відношення між надмножиною і підмножиною називається AKO (A Kind Of). Елемент підмножини називається гіпонімії, а надмножиною – гіперонімом, саме ж відношення називається ставленням гіпонімії. Це відношення визначає, що кожен елемент першої множини входить і в другу (виконується ISA для кожного елемента), а також логічний зв'язок між самими підмножинами: що перше не більше другого і властивості першої безлічі успадковуються другою.

Об'єкт, як правило, складається з декількох частин, або елементів.

Важливим ставленням є HasPart, яке описує частини / цілі об'єкти (відношення мероніміі). Мерон – це об'єкт, який є частиною для іншого. Холон – це об'єкт, який включає в себе інше. Наприклад, двигун – це Мерон для автомобіля, а будинок – Холон для даху.

Часто в семантичних мережах потрібно визначити відносини синонімії та антонімії. Використовуються також наступні відносини:

 функціональні зв'язки (визначені зазвичай дієсловами «виробляє», «впливає» і ін.);

- кількісні (більше, менше, дорівнює);
- просторові (далеко від, близько до, за, під, над);
- тимчасові (раніше, пізніше, протягом);
- атрибутивні (мати властивість, мати значення);

логічні (і, або, не);

лінгвістичні.

Класифікація семантичних мереж:

1. За кількістю типів:

– однорідні (один тип відносин);

– неоднорідні (кількість відносин більше двох. Класичні ілюстрації даної моделі подання знань представляють саме такі мережі).

2. За арністю:

– з бінарними відносинами (що зв'язують рівно два поняття).

– N-арні (відносини, що зв'язують більше двох об'єктів).

3. За розміром:

– для вирішення конкретних завдань, наприклад тих, які вирішують системи штучного інтелекту;

– семантична мережа галузевого масштабу повинна служити базою для створення конкретних систем, не претендуючи на загальне значення;

– глобальна семантична мережа (семантичний Web).

Переваги семантичних мереж:

– універсальність, що досягається за рахунок вибору відповідного набору відносин. За допомогою семантичної мережі можна описати як завгодно складну ситуацію, факт або предметну область;

– наочність системи знань, представленої графічно;

– близькість структури мережі, що представляє систему знань, семантичної структурі фраз природною мовою;

– відповідність сучасним уявленням про організацію довготривалої пам'яті людини.

Недоліком даної моделі подання знань є складність організації процедури пошуку виведення на семантичній мережі.

Отже, слід розуміти різницю між семантичною мережею і семантичним Інтернетом.

Семантичні технології – це алгоритми і рішення, які привносять структуру і сенс в інформацію. Технології семантичної мережі (семантичного Web) – це ті, які дотримуються певного набору стандартів відкритих технологій W3C, які покликані спростити реалізацію не тільки семантичних технологічних рішень, а й інших видів рішень.

#### **Список використаних джерел**

1. Левит А.А. История развития подходов и принципов построения семантических сетей. *Новая наука: от идеи к результату*. 2016. № 10 (2). С. 168–171.

#### **БІЗНЕС-АНАЛІТИКА ТА СУЧАСНІ ІНФОРМАЦІЙНІ ТЕХНОЛОГІЇ**

Зараз організації мають доступ до більшої кількості даних, ніж коли-небудь раніше. Однак осмислення величезного обсягу структурованих та неструктурованих даних для впровадження поліпшень на рівні організації може бути надзвичайно складною через велику кількість інформації. Інтелектуальний аналіз даних - це процес, за допомогою якого організації виявляють закономірності в даних для отримання статистичних даних, що відповідають їхнім бізнес-потребам. Це важливо як для бізнес-аналітики, так і для науки про дані. Існує багато методів видобутку даних, що включають в себе від передового штучного інтелекту до основ підготовки даних, які є ключовими для максимізації вартості інвестицій в дані [1, с. 159].

Сьогодні на ринку представлено безліч інструментів, що включають різні методи, які роблять Data Mining дуже прибутковою справою, яка стає все більш доступною для більшості компаній.

Поняття Data Mining, яке з'явилося в 1978 році, набуло високу популярність приблизно з першої половини 1990-х років. До цього часу обробка та аналіз даних здійснювався в рамках прикладної статистики, при цьому в основному вирішувалися завдання обробки невеликих баз даних. Про популярність Data Mining говорить і той факт, що результат пошуку терміна «Data Mining» в пошуковій системі Google (на вересень 2005 року) – понад 18 мільйонів сторінок [2, с. 5].

Методи видобутку даних

1. Асоціація

Це одна з найбільш часто використовуваних технік видобутку даних серед усіх інших. Цю техніку також називають технікою відношення. Цей прийом дуже корисний для роздрібних торговців, які можуть використовувати його для вивчення купівельних звичок різних клієнтів. Роздрібні продавці можуть вивчати дані про продажі минулого, а потім шукати товари, які споживачі купують разом. Тоді вони можуть розмістити ці товари в безпосередній близькості один від одного в своїх роздрібних магазинах, щоб допомогти клієнтам заощадити свій час і збільшити продажі.

2. Кластеризація

Цей прийом створює значущі кластери об'єктів, що мають однакові характеристики. Люди часто плутають це з класифікацією, але якщо вони правильно розуміють, як працюють обидві методи, у них не виникне жодних проблем. На відміну від класифікації, яка розміщує об'єкти у заздалегідь визначених класах, кластеризація розміщує об'єкти у класах, які визначені нею. Візьмемо приклад. Бібліотека повна книг на різні теми. Зараз завдання полягає в тому, щоб організувати ці книги таким чином, щоб у читачів не виникало проблем із пошуком книг на певну тему. Ми можемо використовувати кластеризацію, щоб зберігати книги з подібністю на одній полиці, а потім дати цим поличкам значущу назву. Читачі, які шукають книги на певну тему, можуть перейти прямо до цієї полиці. Вони не будуть зобов'язані бродити по всій бібліотеці, щоб знайти свою книгу.

3. Класифікація

Ця техніка бере свій початок у машинному навчанні. Він класифікує елементи або змінні в наборі даних за попередньо визначеними групами або класами. Класифікація використовується для розробки програмного забезпечення, яке можна змоделювати таким чином, щоб воно могло класифікувати елементи набору даних у різні класи. Наприклад, ми можемо використовувати його для класифікації всіх кандидатів, які брали участь в співбесіді, у дві групи - перша група - це список тих кандидатів, які були обрані, а друга – список, у якому представлені кандидати, яких було відхилено. Для виконання цієї класифікаційної роботи може бути використано програмне забезпечення для обробки даних.

4. Передбачення

Ця методика передбачає взаємозв'язок між незалежними та залежними змінними, а також незалежними змінними. Його можна використовувати для прогнозування майбутнього прибутку залежно від продажу. Припустимо, що прибуток та продаж є залежними та незалежними змінними відповідно. Тепер, виходячи з того, що говорять дані минулих продажів, ми можемо зробити прогноз прибутку на майбутнє за допомогою кривої регресії.

5. Послідовні шаблони

Цей метод спрямований на використання даних про транзакції, а потім виявлення подібних тенденцій, закономірностей та подій у ньому протягом певного періоду. Історичні дані про продажі можна використовувати для виявлення товарів, які покупці купували разом у різну пору року. Бізнес може зрозуміти цю інформацію, рекомендуючи споживачам купувати ці товари в той час, коли історичні дані не свідчать про те, що вони б це робили. Підприємства можуть використовувати вигідні угоди та знижки, щоб просувати цю рекомендацію.

Видобуток даних об'єднує різні методи з різних дисциплін, включаючи візуалізацію даних, машинне навчання, управління базами даних, статистику та інші. Ці методи можна зробити спільними для

розв'язання складних проблем. Як правило, програмне забезпечення або системи видобутку даних використовують один або кілька з цих методів для вирішення різних вимог до даних, типів даних, областей застосування та завдань видобутку [2, с. 157].

Сьогодні Data Mining широко використовується в бізнесі, науці, техніці, медицині, телекомунікації тощо. Аналіз даних за операціями з кредитними картами, програми карт лояльності в магазинах з урахуванням переваги покупців, національна безпека (виявлення вторгнень), дослідження генома людини – всього лише невелика частина можливих варіантів застосування Data Mining.

Застосування технології сприяє ефективному використанню аналітичної звітності та дає конкурентну перевагу. Це також справедливо і для бізнесу в інтернеті. Ми можемо пояснити це великою кількістю даних, сформованих завдяки досягненню інформаційних і комунікаційних технологій, а також зростаючим використанням інтернету для ведення ділових операцій. Різні методи отримання даних, наведених вище, такі як асоціація, кластеризація, класифікація, передбачення, в цей час використовуються в багатьох галузях.

#### **Список використаних джерел**

1. Барсегян А.А., Купріянов М.С., Холод І.І., Тесс М.Д., Єлізаров С.І. Аналіз даних і процесів: навч. посіб., 2009. 512 с.

2. Шумейко А.А., Сотник С.Л. Інтелектуальний аналіз даних (Введення в Data Mining): навч. посіб. Дніпро: Біла Е. А., 2012. 212 с.

*Науковий керівник: Л.І. Ярмоленко, ст. викладач.*

**О.М. Дідус** *студент групи ЕК01-19, Національна металургійна академія України, м. Дніпро* **К.О. Удачина** *кандидат економічних наук, доцент кафедри економічної інформатики, Національна металургійна академія України, м. Дніпро*

#### **BIG DATA ЯК ІНСТРУМЕНТ УПРАВЛІННЯ БІЗНЕС-ПРОЦЕСАМИ**

У сучасному світі інформація виступає важливим самостійним ресурсом. Розвиток комп'ютерних технологій, автоматизований збір інформації призвів до значного накопичення даних, які потребують опрацювання. Як наслідок, з'явилося поняття «Big Data» – великі дані,

необхідність аналізу яких зумовлена наявністю в них необробленої інформації, в якій закладені знання, що можуть бути корисними при управлінні бізнес-процесами на підприємстві. Саме тому термін «аналіз даних» є популярним у всьому світі.

Великі дані характеризуються 5V: volume, variability, velocity, veracity, variety [1]:

− volume (об'єм) – організації збирають великий обсяг інформації з різних джерел, включаючи ділові транзакції, розумні пристрої, промислове обладнання, відео, соціальні медіа тощо;

− variability (мінливість) – непередбачувані потоки даних, що можуть мати різне значення залежно від ситуації;

− velocity (швидкість) – швидкість накопичення та обробки даних постійно збільшується; виникає необхідність опрацювання дані в режимі реального часу;

− variety (різноманітність) **–** Big Data включає дані різного виміру: структуровані, неструктуровані, текстові, графічні, дані соціальних мереж, аудіо, відео.

− veracity (достовірність) – важливо переконатися, що дані отримані з надійних джерел, оскільки їх якість впливає на аналіз.

Оперативно зібрана інформація виступає стратегічно важливим об'єктом, ефективність якого має вплив на результати компанії. Аналіз великих даних допомагає залучати нових клієнтів, робити релевантні пропозиції цільовій аудиторії в найбільш відповідний час – саме тому ефективність їх застосування сьогодні складно переоцінити.

Аналітика даних є актуальною для багатьох компаній, які орієнтуються на потреби клієнта і перед якими стоїть завдання зростання ефективності бізнесу: залучення нових споживачів, трансформація пропозиції з урахуванням швидко мінливого попиту, оптимізація витрат, підвищення швидкості прийняття рішень. Найбільше аналітика Big Data поширена в тих сферах, де є запит на відповідні зміни і існує можливість такі дані збирати і обробляти. В першу чергу, це фінансові установи, сфера торгівлі та промисловий сектор, які отримують можливість знижувати витрати за рахунок аналітики даних, що стосуються процесів виробництва.

Використання Big Data у бізнесі дозволяє [2]: керувати ризиками; краще розуміти клієнтів; моніторити конкурентів; персоналізувати маркетинг; визначати тенденції; керувати людськими ресурсами.

Спочатку для обробки великих масивів даних використовували системи управління базами даних. Сьогодні перелік інструментів значно розширився.

Apache Hadoop займає перше місце в списку. Hadoop – це не тільки повністю відкрита та безкоштовна система зберігання великих даних, але і супутній набір утиліт, бібліотек, фреймворків, дистрибутивів для розробки.

X-plenty – хмарна масштабована платформа, яка входить в число лідерів у своїй галузі, пропонуючи рішення ETL і інструменти конвеєра даних. X–plenty обробляє як структуровані, так і неструктуровані дані і об'єднується з різними джерелами, включаючи Amazon Redshift, сховища даних SQL, бази даних NoSQL і хмарні служби зберігання.

Spark – сьогодні цей потужний інструмент аналітики з відкритим вихідним кодом є одним з основних в арсеналі компаній, включаючи Amazon, eBay і Yahoo. Apache Spark – це технологія для роботи з великими даними за допомогою розподілених обчислень в оперативній пам'яті, що збільшує швидкість обробки. Він заснований на Hadoop і є по суті еволюцією концепції MapReduce, використовуючи інші типи обчислень, включаючи інтерактивні запити і потокову обробку. Spark створений для широкого спектру робочих завдань, таких як пакетні додатки, ітераційні алгоритми, інтерактивні запити і потокова передача. Це робить його ідеальним варіантом як для аматорського використання, так і для професійної обробки великих обсягів даних.

Cassandra – безкоштовна база даних NoSQL з відкритим вихідним кодом, яка зберігає значення у вигляді пар «ключ-значення». Цей інструмент – ідеальний вибір, коли вам потрібна масштабованість і висока доступність без шкоди для продуктивності.

Talend – аналітична програма, а точніше безкоштовний інструмент ETL з відкритим вихідним кодом, яка спрощує і оптимізує інтеграцію великих даних. ETL спрощує перетворення необроблених даних в інформацію, яку можна використовувати для практичної бізнес–аналітики (BI). Програмне забезпечення Talend включає хмарний сервіс, великі дані, інтеграцію корпоративних додатків, якість даних і управління основними даними. Він також містить єдиний репозиторій для зберігання і повторного використання метаданих і перевірки якості даних.

Отже, аналіз великих даних дозволяє організаціям отримувати актуальну і наочну інформацію, визначати нові можливості, оптимізувати бізнес-операції і мати інші значні економічні переваги перед конкурентами.

#### *Список використаних джерел*

1. Bid Data. URL: https://www.sas.com/en\_us/insights/big– data/what–is–big–data.html

2. Examples of Using Big Data in Business. URL: https://bigdataanalyticsnews.com/using–big–data–in–business/

# **СЕКЦІЯ 3: ЗАХИСТ ІНФОРМАЦІЇ ТА ІНФОРМАЦІЙНА БЕЗПЕКА**

**M. Donadze**  *Professor, Batumi Shota Rustaveli State University, Georgia* **B. Beridze**  *Doctoral Study, Georgian Technical University, Tbilisi, Georgia*

#### **CORRELATION ANALYSIS OF NETWORK THREATS ASSOCIATED WITH ATTACK PHASES**

#### **Abstract**

This paper considers several specific methods for detecting an attack on an information system based on the approach of fixing the system's anomalous behavior.

Through these examples, the author confirms the validity of this approach and gives directions for the further development of security methods based on this approach.

#### **Introduction**

The modern world cannot be imagined without communication and computing. The fast development of information technologies has a serious impact on all patterns of human activity. Therefore, it is clear that the security of information technology has become a prerequisite for society's normal existence.

The development of information technology has created a new type of crime: cybercrime. Among the systems in which cyber attacks are carried out, the banking and financial systems are the primarily targets. Automated management systems for educational institutions are a close second in terms of "attention" from attackers. Every day, there are new methods of attacking computer systems based on practical analysis—programs that encrypt network traffic, with which we can find information such as users or their password identifiers, bank accounts, and much more. It is clear that if society cannot effectively counter cyber threats, it will be forced to abandon some advantages of information technologies since their use will lose all meaning. It is thus clear how important it is to develop tools and methodologies for cybersecurity.

Experiments and research in the field of cybersecurity, in which the whole world participates, are not a single approach today, it is necessary to organize knowledge and create a common structure [1; 2].

#### **Format of report materials**

Unlike other methods, the approach that needs to be discussed, ideally, will allow us to identify the danger by developing separate stages of various attacks, while they are still in the process of preparation and formation, and not at the stage of implementation.

#### **Use information about expected hazards:**

The method under consideration determines the likelihood of a specific hazard to identify the vulnerability of a given system based on subjective analysis. This approach is suitable for systems whose behavior in "quiet" conditions is easily obeyed by certain rules and is easily predictable. Under such conditions, it is relatively easy to identify and respond to a "problem" (source/cause of abnormal behavior) in the system. The dangers of an information system are usually interconnected. For example, the presence of an incorrect, weak web server can lead to a criminal mastering the entire data node, therefore, it is necessary to anticipate the possibility of a probable connection between the threats to predict and assess the situation.

If you allow U to be a space of security threats that can be examined by an information system, then the user interface will have certain threats for compiling the U space. The implementation of the first threat will most likely lead to the implementation of other threats. At this time, it is necessary to calculate P (u | u1, u2, ..., uk), the probability of realization of the threat U will be equal to  $u | u1, u2, \dots$ , uk performance [3; 4].

A more error-free attack can be detected if we have complete information about the event. The essence of the attack detection concept is to classify expected attacks. Classification issues are still being actively studied [5].

Analysis of the correlation of threats associated with the phases of an attack and predicting the most likely threat that may arise during an attack is an important task in ensuring information security.

#### **Technologies of redistributed anomalies:**

Sensors detect the activation of unnatural (suspicious) actions when they notice that access to the system is not legally permitted. For more detailed information, I propose these specific protection methods that I developed:

If the "NIS error" is corrected, the system perceives this as abnormal behavior and automatically disables authorization for Guest users; the system predicts that the attackers will try to access the system with administrator rights using a guest user, and sends a message to the administrator about the incident.

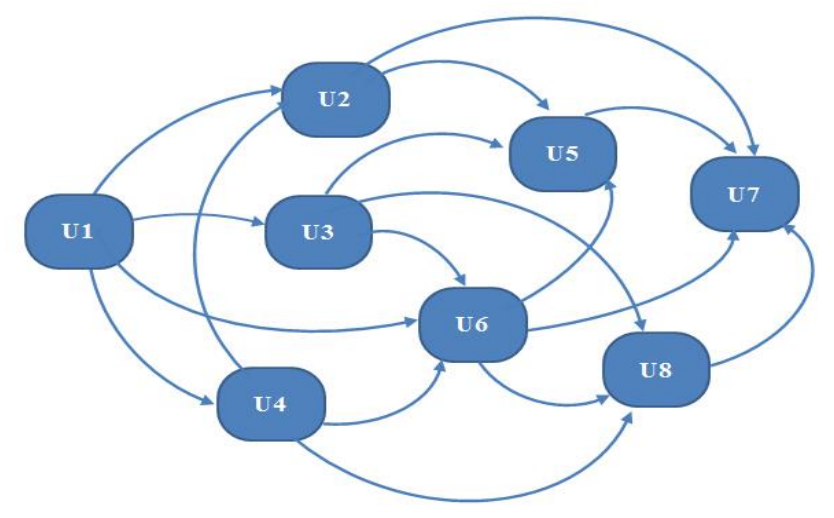

**Fig. 1. A graphical representation of the probabilistic relationship between threats**

An attempt by attackers to enter the system in an unauthorized manner ("system concern") is perceived by the ADS (attack detection system) as abnormal behavior because it is recorded as an unsuccessful attempt to enter. If a high number of attempts are detected, ADS reserves the right to change the file structure of the system and at the same time sends a message to the administrator about the incident.

ADS also observes the system and user files in particular and fixes whether a new file is created by the user registered in the system, observes the CPU load size, memory buffer size, and the case when an attacker's unauthorized access copies the system file. Since the size of the memory and the buffer has changed but the number of files is unchanged, the workload of the processor is observed to be a high percentage of the load. In response, the system shuts down the port so that information does not leak and sends a message to the administrator about the incident.

#### **Conclusion**

Specific examples of attack detection based on the approach of searching for anomalies in the behavior of the system demonstrate the effectiveness of this approach. In the future, it is advisable to develop other specific solutions based on this approach, as well as to explore the possible combination of this approach with other approaches.

A separate study is worthwhile to develop a methodology for building better technological systems for this approach.

#### **References**

1. Robert Newman, Computer Security: Protecting Digital Resources. 2010.

2. John R. Vacca, Network and System Security. 2014.

3. Christos Douligeris, Dimitrios N. Serpanos, Network Security: Current Status and Future Directions 2007.

4. John R. Vacca, Managing Information Security. 2010.

5. Arganovski А.V., Khadi Р.А., Computer Threat Detection Systems. URL:<http://www.nestor.minsk.by/sr/2008/05/sr80513.html>

## **СЕКЦІЯ 4: МАШИННЕ НАВЧАННЯ ТА ШТУЧНИЙ ІНТЕЛЕКТ**

#### **В.О. Котова**  *студентка групи ЕК-17, Університет імені Альфреда Нобеля, м. Дніпро, Україна*

#### **МАШИННЕ НАВЧАННЯ ТА ШТУЧНИЙ ІНТЕЛЕКТ**

Штучний інтелект (Artificial intelligence, AI) – це розділ комп'ютерних наук, який вивчає методи створення комп'ютерних систем, що моделюють людський інтелект (розум). Іншими словами AI – це технологія, використовуючи яку, ми можемо отримати інтелектуальну систему, яка симулює людський мозок.

Штучний інтелект не потребує попереднього програмування, замість цього ми використовуємо алгоритми, які можуть працювати за допомогою свого власного інтелекту. Машинне навчання працює за алгоритмом, який вчиться на своєму досвіду, використовуючи данні з минулих операцій. Цей алгоритм працює лише з особливими доменами, наприклад: ми готуємо машинне навчання моделі виявлення дорожніх знаків, результатами будуть лише фотографії знаків дорожнього руху, але якщо ми подаємо ще нову інформацію про зображення світлофорів тоді воно стане невідповідним.

Основними додатками машинного навчання є система Інтернет-рекомендацій, алгоритми пошуку Google, пропозиції автоматичного позначення друзів Facebook тощо.

Машинне навчання є одним з алгоритмів, який включає до себе індивідуальне навчання (навчання за прецедентами) і дедуктивне навчання. Навчання по прецедентах поділяється на три напрямки: контрольоване навчання( supervised learning), неконтрольоване навчання(unsupervised learning), навчання з підкріпленням(reinforcement learning).

Supervised learning – метод навчання, коли у ролі вчителя виступає людина. Цей метод навчання використовують, коли в нас є великі масиви даних, наприклад фото з мітками того, що, або хто на них зображений. Людина, як вчитель позначає ці маркери до фотографій, а машина визначає по фотографії, що там зображено за допомогою цих ярликів. Машина сама обирає ознаки, за якими вона відрізняє фотографії по їх змісту. Алгоритм, знайдений машиною легко перелаштувати для рішення іншої задачі – аналізу фото за іншими ознаками.

Unsupervised learning – це метод машинного навчання, коли вчитель, як персона, що маркерує дані, відсутня. Можна промаркувати великий обсяг даних, але обробити весь обсяг неможливо і немає сенсу. Неконтрольоване навчання використовується в алгоритмах рекомендацій, на основі аналізу попередніх пошуків.

Reinforcement learning – метод машинного навчання, коли вчителем виступає «середовище». Машина(агент) не є обізнаною в цьому середовищі, але має свободу дій у ньому. Середа реагує на ці дії і тим самим надає агенту дані, які дозволяють йому реагувати на них і вчитися. Фактично агент і середовище утворюють систему зі зворотним зв'язком.

Навчання з підкріпленням використовується для вирішення більш складних завдань, ніж попередні два метода. Область використання цього методу включає у себе систему навігації для роботів, які навчаються уникати зіткнень з перешкодами на шляху, в логістиці, при складанні графіків і планування завдань, при навчанні машини логічним іграм.

Прикладом навчання без вчителя є кластерний аналіз. Сутністю цього методу є розбиття набору спостережень на множини (кластери) з подібними ознаками, критерієм. Спектр застосувань кластерного аналізу дуже широкий: його використовують в археології, антропології, медицині, психології, хімії, біології, державному управлінні, філології, маркетингу, соціології та інших дисциплінах. Однак універсальність застосування привела до появи великої кількості несумісних термінів, методів і підходів, що ускладнюють однозначне використання і несуперечливу інтерпретацію кластерного аналізу.

Нехай  ${X}$  — множина об'єктів,  ${Y}$  множина номерів (імен, міток) [кластерів.](https://uk.wikipedia.org/wiki/%D0%9A%D0%BB%D0%B0%D1%81%D1%82%D0%B5%D1%80) Задано функцію відстані між об'єктами  $\rho(x,x')$ . Є кінцева [вибірка](https://uk.wikipedia.org/wiki/%D0%92%D0%B8%D0%B1%D1%96%D1%80%D0%BA%D0%B0) об'єктів  $X^m = \{x_1, \ldots, x_m\}$   $\subset$  X. Потрібно розбити [вибірку](https://uk.wikipedia.org/wiki/%D0%92%D0%B8%D0%B1%D1%96%D1%80%D0%BA%D0%B0) на непересічні підмножини, що називаються кластерами, так, щоб кожен кластер складався з об'єктів, близьких по [метриці](https://uk.wikipedia.org/wiki/%D0%9C%D0%B5%D1%82%D1%80%D0%B8%D0%BA%D0%B0) р, а об'єкти різних кластерів істотно відрізнялися. При цьому кожному об'єкту  $x_i \in X^m$  приписується номер кластеру уі.

Алгоритм кластеризації — це функція *а*: X-Y, яка будьякому об'єкта  $x \in X$  ставить у відповідність номер кластера  $y \in Y$ . Множина Y в деяких випадках відома заздалегідь, проте частіше ставиться завдання визначити оптимальне число кластерів, з погляду деякого критерію якості кластеризації.

У кожному з цих прикладів машина розуміє, яка інформація необхідна, переглядає взаємозв'язку між усіма змінними, формулює відповідь і автоматично передає її користувачу з варіантами для подальших запитів.
Завдяки десятиліттям досліджень у сфері штучного інтелекту, людство сьогодні перебуває на найвищому щаблі розвитку за всю свою історію. І попереду – десятиліття інтелектуальної взаємодії людини з машиною.

*Науковий керівник: Л.І. Ярмоленко, ст. викладач.*

**М.Д. Симоненко**  *студент групи КН-18-2 Університет імені Альфреда Нобеля, м. Дніпро, Україна*

# **РІЗНИЦЯ МІЖ ШТУЧНИМ ІНТЕЛЕКТОМ, МАШИННИМ НАВЧАННЯМ ТА ГЛИБОКИМ НАВЧАННЯМ**

Штучний інтелект є досить широкою сферою науки в напрямі IT-технології, який включає в себе різноманітні методи та алгоритми для імітування інтелекту людини. Це дозволить комп'ютерним системам виконувати конкретні інтелектуальні завдання такі, як розпізнання різноманітних об'єктів, прийняття інтелектуальних рішень, гра в шахи тощо.

Розглянемо різницю між штучним інтелектом, машинним навчанням та глибоким навчанням у сфері IT-технологій, а також приклади реалізації штучного інтелекту у світі.

Штучний інтелект (ШІ) – це набір методів, правил та алгоритмів для імітації машиною, комп'ютерною системою чи програмою певних інтелектуальних можливостей людини. Таких, як розпізнання лиць, слів та об'єктів; виконання механічних та інтелектуальних процесів притаманних людині; обробка великих об'ємів даних для подальшого отримання результатів відповідних до сфери вхідних даних.

Розрізняють три основні види штучного інтелекту, а саме:

 слабкий – штучний інтелект, який виконує якісь конкретні задачі краще ніж людина;

-<br>- загальний – штучний інтелект, який може вирішити будьяку інтелектуальну задачу так само, як і людина;

 сильний (вищій) – штучний інтелект, який може вирішити більшість задач краще ніж людина коли-небудь.

Сучасними прикладами реалізації штучного інтелекту у світі є: персональний помічник Siri від компанії Apple, Alexa від Amazon, автопілот в автомобілях фірми Tesla, штучний інтелект у сфері медицини: Buoy Health, Freenome, Enlitic.

Машинне навчання (МН) – це певний набір алгоритмів, за допомогою якого система навчається на основі вхідних даних та відповідей на конкретні питання. Машинне навчання являється одним з напрямків штучного інтелекту, принцип дії якого наступний: системі на вхід подають зіграні партії відомих гравців у шахи, система аналізує які кроки гравців привели їх до перемоги. Система сама створює правила та алгоритми гри для отримання потрібного результату.

Прикладом перемоги комп'ютера над людиною є легендарна партія комп'ютерної системи Comp Deep Blue проти гросмейстера Garry Kasparova яка відбулася у 1997 році. Також результатом машинного навчання є: сайт Yelp використовує машинне навчання і обробляє тисячі відгуків користувачів для покращення досвіду комунікації з ними; Watson від фірми IBM останні декілька років використовується у госпіталях та медичних центрах для діагностування конкретних видів раку.

Глибоке навчання (ГН) – це процес навчання системи використовуючи для цього алгоритми нейронної мережі, які імітують логіку людського мозку. У глибокому навчанні використовується багаторівнева абстракція, у якій складність образ збільшується з кожним рівнем. Кожний рівень описує чи обробляє якийсь вид інформації, впорядковує її та відправляє на наступний рівень. Таким чином і створюється ієрархічна структура нейронної мережі.

Наприклад в системі розпізнання обличчя на першому рівні виявляються простіші контури, на наступному рівні виявляються групи контурів які утворюють прості фігури такі, як трикутники та круги, на третьому рівні можуть виявлятися ніс та очі. Після п'яти, шести рівнів нейронна мережа може зібрати усі ці риси в єдину картину. У результаті, залежно від навчаючих наборів даних, система зможе виявити потрібний об'єкт чи обличчя.

Головною причиною збільшення популярності нейронних мереж є перемога штучного інтелекту над чемпіоном в Го Лі Соделем у 2016 р. Штучним інтелектом тоді було зроблено «Крок Бога» який повністю перевернув гру у стороно штучного інтелекту.

На сьогоднішній день глибоке навчання використовується у різноманітних сферах від встановлення діагнозу у медицині і робототехніки до автомобільної безпеки у вигляді автопілоту та розпізнавання тексу та мови людини.

Якщо порівнювати машинне навчання та глибоке навчання то можна прийти до наступних висновків: при використані МН бажана кількість вхідних даних повинна бути не велика порівняно з ГН тому, що при збільшені вхідних даних зменшується ефективність отримання вірних результатів. Також для обробки даних система яка використовує ГН витратить більше часу ніж система яка використовує МН, не говорячи про витрати на реалізацію систему з глибоким навчанням.

Таким чином в докладі було розглянуто різниця між штучним інтелектом, машинним навчанням та глибоким навчанням, їх застосування на практиці для вирішення різноманітних задач яким притаманна обробка великих об'ємів даних, прийняття інтелектуальних рішень, розпізнання тексту та мови людини.

За допомогою нейронних мереж фірма «Яндекс» використовує багаточисельну класифікацію на різноманітні типи відображення для покращання якості пошуку інформації, блокування небажаного контенту на сайті, розпізнавання тексту на картинці, картинки в тексті та японських ієрогліфів. Фірма Google використовує штучний інтелект у Google Maps, та в голосовому пошуку. На сьогодні штучний інтелект стрімко розвивається, зростає його популярність та кваліфікація фахівців у цій сфері.

*Науковийкерівник: В.М. Косарєв, канд. техн. наук, доц.*

# **Б.М. Чирков, А.Р. Кадамбаєв** *студенти групи КН-20-2, Університет імені Альфреда Нобеля, м. Дніпро, Україна*

### **ГЛИБОКЕ НАВЧАННЯ**

Мозок – унікальний орган, який визначає, як ми сприймаємо все, що ми бачимо, чуємо, нюхаємо, та куштуємо на смак*.* Він здатний зберігати багато спогадів, відчувати емоції, бачити сни, мислити та навіть мріяти. Без мозку ми були б примітивними створіннями, здатними тільки на рефлекси. У цілому завдяки ньому людина вважається розумною. Мозок дитини має вагу в пів кілограма, але якимось чином здатен вирішувати завдання, які поки не під силу найбільшим та найпотужнішим комп'ютерам. Всього через декілька місяців від народження діти здатні розпізнавати обличчя батьків, відокремлювати об'єкти від фону, розуміти емоції та навіть розпізнавати голоси. За перший рік розвивається інтуїтивне розуміння природної фізики. Вони вчаться бачити, де розташовуються повністю або частково приховані від них об'єкти та асоціювати звуки з їх значенням. У ранньому віці вони опановують граматику на високому рівні, а словарний запас збільшується на тисячі нових слів.

Десятиліттями людство мріє створити розумну машину з таким же мозком, як у нас: роботи-помічники для прибирання будинку; машини, які можуть самі мислити та керувати собою; мікроскопи, які здатні виявляти хвороби. Але створення зі штучним інтелектом вимагає вирішення найскладніших обчислювальних задач, з якими наш мозок справляється за декілька секунд.

Для цього потрібно розробити дещо інших спосіб програмування комп'ютерів, за допомогою методів, які з'явились, основному, за останні десятиліття. Це дуже активна галузь, дослідження штучного інтелекту, яка отримала назву - глибоке навчання. Чому деякі завдання комп'ютеру виконати важко? Стандартні програми свою ефективність у двох областях – вони дуже швидко ведуть обчислення та неухильно дотримуються інструкцій. Якщо ви фінансист і вам потрібно провести складні математичні розрахунки – вам пощастило. Але уявіть, що нам потрібно зробити дещо цікавіше.

Наприклад, нам потрібно написати програму, яка здатна розпізнавати почерк. Кожна людина має свій унікальний почерк, який залежить від багатьох факторів. Існують люди, в яких почерк може мінятися декілька разів на день. Але ми можемо помітити, що людині легко розпізнати конкретну цифру незалежно під почерку. Чого не скажеш про комп'ютер.

Почнемо с простого. Наприклад, скажімо, що нулю відповідає зображення округлого замкнутого контуру. Але як реагувати комп'ютеру на нуль людей, які трішки не доводять його до кінця? В них нуль не є замкнутим контуром. А як ще нуль відрізнити від шістки? Його алгоритмічно важко відрізнити від шістки. Можна задавати правила або знаки, після ретельних спостережень і місяців спроб та помилок, але зрозуміло одне, процес буде нелегкий. Багато інших класів задач потрапляють в ту ж категорію. Розпізнавання об'єктів, мови, автоматичний переклад. Ми не знаємо, які програми писати для них, тому що не розуміємо, як з цим справляється наш мозок. Навіть якби й знали, то така програма була б неймовірно складною. Для вирішення таких завдань потрібен зовсім інший підхід.

Багато з того, що ми засвоїмо в школі – схоже на стандартні такі програми. Отримувати результати слідуючи інструкціям. А навички, які засвоюємо в юному віці – вважаємо більш природними, але вони засвоюються не з формул, а на прикладах. В дворічному віці батьки не вчать нас впізнавати собак вимірюючи її форму носа або контури тіла. Ми можемо відрізнити її, тому що нам показали багато прикладів собак та кілька разів виправили наші помилки. Уже при народженні мозок дав нам модель, яка описує наше світосприйняття. Якщо припущення підтверджувалося батьками, то це сприяло зміцненню моделі. Якщо ж вони говорили, що ми помилилися, то ми доповнювали нашу модель додатковою інформацією. З досвідом вона стає все міцнішою, тому що

підкріплюється більшою кількістю прикладів. Це все проходить на підсвідомому рівні, ми цього навіть не помічаємо, але можемо використовувати з вигодою.

**Глибоке навчання** – галузь більш широкої сфери досліджень штучного інтелекту – машинного навчання, яка передбачає отримання знань з прикладів.

Ми не даємо комп'ютеру великий список правил, за допомогою яких йому потрібно виконувати завдання, а надаємо модель, з якою він може порівнювати приклади. Згодом ця модель має покращитися настільки, щоб дуже точно виконати поставлене завдання.

*Науковийкерівник: Ю.М. Барташевська, канд. екон. наук, доц.* 

# **СЕКЦІЯ 5: КОМП'ЮТЕРНІ НАУКИ ТА ІНФОРМАЦІЙНІ ТЕХНОЛОГІЇ**

**C.Л. Хрипко** *доктор технічних наук, професор, Університет імені Альфреда Нобеля, м. Дніпро, Україна*

# **ДОСЛІДЖЕННЯ БІБЛІОТЕКИ OPENGL НА ПЛАТФОРМАХ WINDOWS ТА LINUX ЗА ДОПОМОГОЮ QT**

Метою роботи є дослідження продуктивності системи при відтворенні тривимірного зображення на платфомах Windows та Linux за допомогою засобів візуалізації бібліотеки OpenGL, яка наділена можливістю редагування ефектів візуалізації (світло, туман), шляхом використання бібліотеки Qt.

Одним з найпопулярніших прикладних програмних інтерфейсів (API – Application Programming Interface) для розробки додатків у сфері двовимірної і тривимірної графіки є OpenGL [1].

Загальною для OpenGL є програмна реалізація. Апаратні реалізації створюються для конкретного апаратного пристрою – графічної карти або генератора зображень. Загальна реалізація може запускатися практично де завгодно за умови, що система може відображати згенеровані графічні образи.

Програмна реалізація OpenGL отримує графічні запити від додатків і будує (растеризує) кольорове зображення тривимірної графіки. Потім вона передає це зображення GDI (Grafics Device Interface - интерфейс графічних пристроїв) для відображення на монітор. В іншій операційній системі процес по суті є таким самим, але замість GDI застосовуються притаманні цій операційній системі служби дисплею.

В нинішній час OpenGL є прикладним інтерфейсом усіх платформ Win32 і його функції експортуються з бібліотеки opengl32.dll.

В операційних системах UNIX та Linux використовується розширення OpenGL системи X Window, іменоване GLX. Всі функції, що працюють під GLX, починаються із префікса glX і, як правило, включаються в бібліотеку GL. Функції GLX зв'язує OpenGL, X11 і графічне апаратне забезпечення, що забезпечує прискорену апаратну візуалізацію.

Qt – багатоплатформовий інструментарій розробки програмного забезпечення на мові програмування C++. Qt дозволяє створювати власні плагіни і розміщувати їх безпосередньо в панелі візуального редактора, а також існує можливість розширення звичної

функціональності віджетів, пов'язаної з розміщенням їх на екрані, відображенням, перемальовуванням при зміні розмірів вікна [2]. З метою компіляції проектів Qt на платформі Windows, інсталяція Qt була орієнтована на використання компілятора MinGW (Minimalist GNU for Windows).

З метою компіляції проектів Qt на платформі Windows, інсталяція Qt була орієнтована на використання компілятора MinGW (Minimalist GNU for Windows). А інсталяції необхідних пакетів програмного забезпечення, на платформі Linux (а саме Fedora 17) вимагала встановлення програмного пакету Yum Extender, котрий являє собою графічний інтерфейс користувача при «спілкуванні» з утилітою yum.

Реалізацію структури було винесено в окремі файли (silicon.h та silicon.cpp), через об'ємність OpenGL-коду. Таким чином у функції DrawFigure() класу StructViewer відбувається виклик функції siliconStruct(). Це залишає можливість для подальшого розширення розробленої програми, шляхом реалізації інших структур та приєднання їх до класу StructViewer. Зміну структур у програмі можливо забезпечити за допомогою оператора switch.

Для рішення можливості керування сценою за допомогою обробки користувацького вводу з клавіатури, було застосовано клас віджету, котрий працює із OpenGL, він унаслідується від класу QGLWidget. Цей клас було названо StructViewer. Об'єктом класу StructViewer створено віджет, у якому проходити відтворення тривимірної сцени. Конструктор класу StructViewer спочатку викликає конструктор класу QGLWidget, котрий, в свою чергу викликає конструктор класу QWidget.

У результаті дослідження роботи програми на платформах Windows та Linux були отримані такі результати.

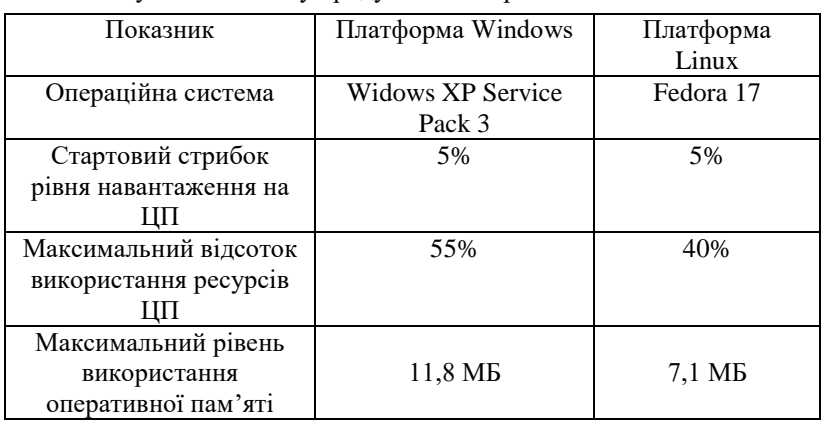

Результати аналізу продуктивності роботи системи:

З наведених результатів очевидною є різниця в обсягах використаного відсотка ресурсів центрального процесора а також різниця в обсязі використаної досліджуваним процесом оперативної пам'яті.

#### **Список використаних джерел**

1. Баяковський Ю., Игнатенко О., Фролов А. Графическая библиотека OpenGL. Методическое пособие. Лаборатория компьютерной графики при ВМиК МГУ. URL: [http://www.rsdn.ru/article/opengl/ogltut2.xml#e6](http://www.rsdn.ru/article/opengl/ogltut2.xml#E6)

2. Qt. URL: [http://new.coolpage.biz/show\\_post.php?id=1](http://new.coolpage.biz/show_post.php?id=1)

**I. Didmanidze**  *Professor, Batumi Shota Rustaveli State University, Georgia* **G. Kakhiani**  *Professor, Batumi Shota Rustaveli State University, Georgia* **K. Kakhidze**  *Student, Batumi Shota Rustaveli State University, Georgia*

# **ANALYSIS OF THE WORK OF A CONWAY'S CELL MACHINE**

The area of operation of the cellular machine is called the "universe", it is an environment divided into cells, each cell includes 8 neighbors that determine the state of the cell.

Each cell can only be in 2 states, it is either alive (1) or dead (0).

The volume of the "universe" and the state of the cells are not related to each other, so the finiteness and infinity of the "universe" can not affect the rules.

The one-dimensional and heterogeneous cellular machine is considered to be the frequency of pseudo-random numbers used in cryptography through secret code. The quality of the frequency of pseudorandom numbers depends on the accepted rules of the cellular machine.

The Conway-created game illustrates how different living systems can survive in some particular environment in terms of entropy reduction. The game and its other versions with different rules are known as cellular machines, which are the basis of numerous experiments and research in computational biology.

The concept of information entropy is directly related to information theory and statistics [7] and statistical physics, because information entropy is thought of as the logarithm of the states within a system. Such a function with its result ensures the addictiveness of entropy where N represents the number of compatible states  $P_i$  - the mean value of the probability scatter, from which the Shannon information entropy formula is derived:

$$
H = -\sum_{i=0}^{N} P_i \log(P_i)
$$

 $i=0$ <br>Assume that each of the systems we need can exist equally in each N, with the magnitude we need, and their probabilities must be any  $P_i$  where i=1,2,3,…,N and the entropy used with Shannon H is the set of all our probabilities  $P=(p_1, ..., p_n)$  from which we are getting the function  $H = H(p)$ .

Several experiments were performed within the described program, which showed that entropy and especially reduced entropy have a great influence on the operation of similar discrete systems. In particular, in a discrete system such as the Conway universe, where the location of an element as well as the rules for its interaction with other elements are strictly determined, any action (cell death or emergence) is usually preceded by a change in local entropy, especially from classical entropy. We move to the cone entropy. It should also be noted that changes in local entropy in the system may not affect the entropy level of the entire system (gliders). To illustrate these considerations, let us cite the results of numerical experiments.

> **D. Geladze** *Professor, Batumi Shota Rustaveli state university, Georgia* **I. Shetsiruli**  *Student, Batumi Shota Rustaveli state university, Georgia*

#### **ROLE OF ONLINE BOARD IN TEACHING PROCESS**

In the educational sphere of Georgia, digital technologies play an important role each year and presents an inseparable part of the educational process. A modern modified version of board and chalk so-called "clever board" has taken a significant place among digital technologies applied in the educational process, which means that teachers/lecturers use the latest achievements and create high-technology educational environment increasing motivation of pupils and students.

It is important that the modern approach of pedagogic involves an active interaction of both sides in the educational process, united construction of knowledge that becomes more attractive and pleasant via well-directed application of online board compared to ordinary board and chalk. Usage of the tool at lessons is not a presentation of several additional functions, but its correct application changes methodology of the etching process assists increase of curiosity in each pupil and as a result of this, the goals anticipated by the national plan for teaching get easily achievable.

Interactive clever board cardinally changes the teaching process, supports lecturers-teachers to create such educational environment, which will be oriented on communication and feedback, its simplicity and and multifuctionality enables to use interactive boards in teaching of all subjects.

Usage of online board can be used by an auditory of any age; its application is basically comfortable during the distance teaching and interactive communication.

Online board represents an innovation not only in Georgia, but on the world market, as the studies have shown that its usage increases involvement of pupils and academic progress, decreases difficulties related to explanation of new materials and assists to memorize them. "Learn where you want and when you want and how you want" – exactly, this is possible with digital instruments.

Application of online board is possible while Zoom, Microsoft Teams and other programs are used, which give the possibility to share information with listeners.

To summarize, white board gets into online teaching process of the educational sphere through information-communication technologies. This instrument is taking its place and will take in future generations' educational process.

> **I. Didmanidze**  *Professor, Batumi Shota Rustaveli State University, Georgia* **D. Geladze** *Professor, Batumi Shota Rustaveli State University, Georgia* **N. Miqeladze** *Student, Khichauri Tbel Abuseridze University, Georgia*

# **PRESENTATION AND INFORMATION TECHNOLOGIES, AS A TEACHING-LEARNING AND ASSESSMENT METHOD**

Modern teaching-learning is related to technological skills with the development of habits. Computer skills are important in the teaching profession, it also helps the student to easily get to know the world. In order

for the lesson process to be more relevant and interesting, it is necessary to visualize both audio and photo material. The presentation helps the teacher / student in the lesson process to present effectively to the audience or to present a topic, the topic of which is tailored to the age and level of development of the audience.

A presentation is a speech or presentation in which a new idea, a product or work is displayed and explained to an audience, is a form of information presentation with or without the help of various technical means. Word presentation from a Latin word "praesento" comes, which means to imagine something.

Before presenting the presentation, it is important to prepare, which consists of four stages: conception, content creation, rehearsal, delivery. For each stage, it is necessary to define the programs where we will build the presentation, for example: the most popular program Power Point, there are other tools Google Slides; Power Pint Online; Prezi; Keynote; Present.me; live Presentations; Slide Share.

When building a presentation slide we consider the slide design. While building the slide, we observe the text font, background, photo / video and graphic design. We indicate on the first slide - the title of the topic, the author of the presentation and the date. On the second slide - goal and result. The third slide - the contents of the block. The fourth slide – the contents of the block. Fifth slide - Summary of previous slides. We have to follow 10- 20-30 rules to present a slide show. There should be a maximum of 10 slides, the presentation should not last longer than 20 minutes, the font size should be 30 pt to make it easy for readers to read.

When planning the presentation, we separate the introduction, the main text and the conclusion, or we take into account the "three golden principles". During the presentation, it is important to have technological equipment in place so that problems do not arise during the presentation and the environment is arranged according to the audience.

Thus the classroom is a place where students get used to public speaking and develop communication, collaborative, creative, critical thinking skills. Presentation is an aid / method used by the teacher / student to effectively present an oral presentation.

Presentations can be made both in classrooms and during distance learning, which can be shared and presented using a variety of platforms such as zoom; messenger; skype; Teams-Microsoft office; Google meet, etc.

Using the presentation in the lesson process is interesting and makes the lesson process more effective, students are more involved and motivated, presentation is one of the sources of communication, during which discussion issues are revealed.

**D. Geladze** *Professor, Batumi Shota Rustaveli State University, Georgia* **T. Kalandadze** *Student, Batumi Shota Rustaveli State University, Georgia*

### **THE ONLINE GAMES ROLE IN EDUCATION**

The online games' role in educational space sharply increased during the last period There are digital educational games and usable games. During the teaching process teachers us interactive

exercises.

On websites there are same games which are used to make other digital games. To make the games it is needed to write the script, which will be conformable for the process of lessons and also will be oriented for the effective teaching.

For games' inventors it is possible to use a lot of tricks and games However it exists great number of online games.

Action games- the games which are oriented on video games.

Adventurous games- the player progresses according the level.

Fighting games- that means that players take part in this game and they are controlled by the computer character.

Role games- where the players fit the roles of artistic compositions' characters.

Simulations- There made according the people's ideas for special aims.

Sports games- which are developed from the different kind of sport.

Strategy games- which are made about the historical and artistic character for getting some aims.

Using the digital games at the lessons are convenient for Solving some problems, for critical ideas and leadership.

The educational games of games such as sound and visual games and there ones are more attractive and makes the teaching period various.

Nursing the last years because of online games the teaching process became pleasant and funny and by helping there ones pupils study new things easily and all these are salutatory in a modern world.

# **ONLINE TECHNOLOGIES IN TEACHING ENGLISH FOR TRANSLATORS**

In the time of pandemics, it is a real challenge to provide sufficient higher education, both in Ukraine and abroad. It is far from the ideal of an educator to be customized with modern gadgets. The process of digitalization of face-to-face classes requires special skills in modern information and communication technologies (ICT) for online teaching.

The issue of online learning is being permanently raised by scholars around the world. The analysis of the current approaches to the digitalization of higher education has been done by M.V. Popel, M.P. Shyshkina, A. Striuk, M. Mircea, A.I. Andrescu, V. Neveda, S. Dineva, Z. Ducheva, G. Lawver, and others. At present much has been done in the field of implementing ICT in the process of educating prospective translators at Ukrainian universities, moreover, there is considerable experience of designing e-content of teaching English for specific purposes. At the same time, the issue of teaching foreign languages for translators in the time of pandemic remains uncovered.

The aim of the report is to investigate in general the issue of what apps and online services could be applied in course management and whether chosen applications enable efficient online study at universities.

It should be emphasized that the choice of the services for designing a virtual environment depends greatly on their combinability and technical flexibility and integrity. Being an all-in-one online service, G-Suit for education can be expanded by a number of special apps of class arrangement.

The major benefits of Google classroom (GC) course design are the availability of the incorporating a great variety of digital recourses using web links and students access to educational materials through any devices connected with the Internet.

Despite the three-year experience of the management of English for translator course by means of GC, spring 2020 was a challenging time to choose the appropriate way for conducting online classes instead of face-toface communication. Moreover, there were objective restrictions for a higher education establishment to be followed, especially stick to lesson time limits. The main issue to be considered was the affordable web conferencing platform both for the university and the students. And one more point of great importance raised the insurance of the data security.

It could not be denied the fact that remote learning emerges the changes in approaches, strategies, and technologies of teaching English at university. In this connection, a question is bound to arise how the traditional paper-based face-to-face can be updated by means of ICT. According to the European reference framework and State Standard in Philology, the key outcomes of bachelors in Philology study programmes lead to an advanced prospective translators' communicative competence in foreign languages. We are strongly convinced that students' soft skills development is the basis of their ability to communicate in a foreign language. It means that the level of the student's English speech competence interrelates with his ability to be an active participant in intercultural communication. It can be easily achieved in the classroom when a lecturer implements group work or pairing but a virtual class requires appropriate digital support.

A fairly wide acquaintance with the web platforms used for virtual conferences has convinced us of expediency applying Zoom. The choice has become widely held in recent months by a number of educational institutions and in the case of efficiency of students' and educators' collaboration, it is worth applying. Moreover, this platform obtains a powerful set of instruments to manage a virtual friendly environment for the team, group, and pairing work at English class.

For carrying out the issue of the optimal way of online course management it is necessary to describe the didactic model of English speech competence developing in the first and second years of study at university applied in the 2020 and 2021 academic period by the English Philology and Translation Department of Alfred Nobel University.

The architecture of the model is based on the three stages of teaching interaction, especially dialogues. The fulfilment of the stages is as follows. The first aims presentation of models of dialogues in audio or video modality and introduction a certain situation of real authentic communication. At this stage, we use GC tasks which include web links to open audio and video repositories. Students' acquaintance with suggested English speech models can be conducted both via Zoom by a lecturer and as an independent selfwork completed at home. Then come engaging in speech training or modification of model dialogues. There are a lot of activities included in the sets of tasks and exercises to work out grammatical and lexical aspects of interaction. For the second stage, it can be suggested GC tasks made up with the use of Google Docs, Google Forms, Zoom Chart, LearningApps, etc. One of the main advantages, in this case, is the fact that students can access all the educational materials remotely. Having dialogue schemes students can fill in and modify them in small groups or in pairs in Zoom rooms. English lecturer divides an academic group into pairs or ternaries and points tasks to each room and can change participants according to the levels of students' abilities, background, and interests. The educator can monitor and control students' performance and workouts joining each room. In the same way the stage of speech practice are suggested. This stage aims at students' oral

interaction with the use of Jamboard, Padlets, or online sources for visual support such as pictures, diagrams, word clouds, mind maps, and others.

All above mentioned enables to manage of the development of prospective translators' English speech competence, soft skills, group, and pair collaborations. The application of the Zoom rooms is relevant due to a strong necessity of sufficient educational technology for prospective translators' English communicative competence formation. And this leads to the efficiency of the process of prospective specialists' training in a friendly virtual classroom environment. To sum up, the flexibility of GC and Zoom involvement is of great support in enhancing teaching English at university remotely.

**В.М. Косарєв** 

*кандидат технічних наук, доцент, Університет імені Альфреда Нобеля, м. Дніпро, Україна*

# **ФОРМУВАННЯ ПРАКТИЧНИХ НАВИЧОК ВСТАНОВЛЕННЯ ТА ВИКОРИСТАННЯ ОПЕРАЦІЙНИХ СИСТЕМ У ВІРТУАЛЬНОМУ ТА ХМАРНОМУ СЕРЕДОВИЩАХ**

Сучасні інформаційно-комунікаційні технології суттєво змінюють змістову частину навчального процесу, що має ключове значення для формування професійних компетенцій майбутніх фахівців різних сфер, у тому числі й здобувачів вищої освіти зі спеціальності «Комп'ютерні науки».

Розглянемо приклад використання віртуального та хмарного середовища при проведенні практичних занять з навчальної дисципліни «Операційні системи».

Змістова частина цих занять передбачає формування навичок та вмінь встановлювати будь яку операційну систему на віртуальну машину що розміщена на власному комп'ютері, або на сервері компанії (підприємства), або в хмарному середовищі.

На першому етапі практичних занять здобувачі отримають професійні навики при встановленні віртуальної машини (Oracle Virtual Box) на власний комп'ютер, його налаштування, завантаження гостевої операційній системи (Windows, Linux), необхідного програмного забезпечення, ознайомлення з основними командами для роботи з терміналом.

Технологія віртуальних машин (ВМ) дозволяє запускати на одному комп'ютері кілька різних операційних систем (ОС) одночасно, або дозволяє оперативно переходити від роботи однієї системи, до роботи в іншій, без перезавантаження комп'ютера. Сучасна ВМ дозволяє приховати від встановленої на ній ОС деякі параметри фізичних пристроїв комп'ютера і тим самим забезпечити взаємну незалежність ОС та встановленого обладнання.

Крім того, використання віртуальних машин дозволяє:

 скоротити час поновлення гостьової ОС у випадку аварії, вірусної інфекції або хакерської атаки;

 скоротити час тестування підчас розробки програмного забезпечення;

використовувати застаріле програмне забезпечення;

ефективніше використання ресурсів базового сервера;

додавати нові віртуальні сервера.

На другому етапі практичних занять професійні навики отримані при встановленні операційній системи на віртуальну машину що розміщена на власному комп'ютері закріплюються на заняттях в спеціалізованих класах Центру новітніх комп'ютерних технологій. Оснащення Центру сучасним обладнанням (потужні сервера, термінальний режим комп'ютерів класів, швидкісний Інтернет та ін.) дозволяє одночасне встановлення віртуальних машин, операційних систем на всі комп'ютери класу за допомогою серверної підтримки та гіпервизора Proxmox Virtual Environment**,**  який націлений на розгортання і обслуговування віртуальних серверів.

На цьому етапі здобувачі отримають відповідні професійні компетенції для роботи в великих компаніях (підприємствах).

Заключним етапом вказаних практичних занять щодо підготовки здобувачів є освоєння роботи з хмарним середовищем якій був орендовано у провайдера (компанії NETTIKER).

Хмарне середовище – онлайн-сховище, в якому дані зберігаються на численних розподілених серверах, що надаються в користування.

Головні властивості цього сервісу такі:

 ресурси (апаратне та програмне забезпечення, пам'ять) надаються користувачу у вигляді сервісів;

 базуються на віртуалізації та динамічно масштабуються за запитом;

доступ до сервісів надається через Інтернет.

Найбільш поширений економічний аргумент на користь хмарних сервісів – це можливість заміни капітальних затрат операційними. Перехід на хмарні сервісі дозволить позбавитись необхідності інвестувати гроші в обладнання та дороге технічне обслуговування, в результаті чого звільняються кошти, які можна витрачати для вирішення пріоритетних задач [1].

Головні ризики використання хмарних сервісів пов'язані з доступністю, безпекою, швидкодією, прив'язкою до певного провайдера, складністю інтеграції з існуючими системами.

На третьому етапі практичних занять здобувачі зі спеціальності «Комп'ютерні науки» зареєструвалися у провайдера. Кожен заказав собі нову послугу з назвою Flexi Cloud Server (vps), а також:

отримав доступ до хмарного сервера;

навчився прийомам його налаштування;

встановив операційну систему Ubuntu на ядрі Linux;

завантажив необхідне програмне забезпечення;

 виконав завдання щодо роботи з файловим менеджером і терміналом;

захистів виконану роботу.

На цьому етапі здобувачі отримали відповідні професійні компетенції для роботи у великих компаніях (підприємствах) які використовують хмарні сервіси.

Таким чином, розглянуто приклад використання віртуального та хмарного середовищ при проведенні практичних занять з навчальної дисципліни «Операційні системи» для набуття професійних компетенцій здобувачами спеціальності «Комп'ютерні науки».

### **Список використаних джерел**

1. Гриб'юк О.О. Перспективи впровадження хмарних технологій в освіті. Теорія і методика електронного навчання: 2013 рік: зб. наук. праць. Вип. IV. 2013. С. 45–59.

2. Буров Є.В., Митник М.М. Комп'ютерні мережі: підручник. Т. 2. Львів: Магнолія, 2020. 204 с.

**О.М. Корень**

*кандидат технічних наук, доцент, Кременчуцький інститут ВНЗ «Університет імені Альфреда Нобеля», Україна*

### **АНАЛІЗ ПРОГРАМНИХ ЗАСОБІВ РОЗРОБКИ МОБІЛЬНИХ ДОДАТКІВ**

На сьогодні у світі представлено досить багато програмних середовищ, за допомогою яких можна розробити різноманітні додатки під мобільні операційні системи. Найпопулярніші середовища – Eclipse, Xamarin, NetBeans, Android Studio.

Eclipse розробляється і підтримується організацією Eclipse Foundation. Написаний в основному на Java, він є платформонезалежним продуктом. Може використовуватися для розробки додатків на Java і, за

допомогою різноманітних плагінів, на інших мовах програмування, включаючи Ada, C, C++, COBOL, Fortran, Perl, PHP, Python, R, Ruby, Scala, Clojure та Scheme. Eclipse став одним з найвідоміших завдяки тому, що будьякий розробник може підключити свої модулі. Вже існують Java Development Tools (JDT), C/C++ Development Tools (CDT), що розробляються інженерами QNX разом з IBM.

Випущентй на умовах Eclipse Public License, Eclipse є вільним програмним забезпеченням, завдяки цьому в багатьох організаціях він слугує корпоративним стандартом для розробки додатків. Відповідно до IDC, з Eclipse працюють 2,3 мільйона розробників.

Проект NetBeans IDE підтримується компанією Oracle, проте розробка ведеться незалежним співтовариством розробниківентузіастів і компанією NetBeans Org. Для розробок програм і успішної інсталяції та роботи самого середовища NetBeans необхідно попередньо встановити Sun JDK або J2EE SDK потрібної версії. Середовище розробки NetBeans підтримує розробку для мобільних платформ J2ME, а також J2SE, J2EE, C++ і PHP без встановлення додаткових компонентів. Є можливість встановити плагіни, щоб розширити можливості середовища. Одним з найпопулярніших плагінів є потужний дизайнер звітів iReport, заснований на бібліотеці JasperReports.

Xamarin – один з найбільш зручних фреймворків для кросплатформеної розробки мобільних додатків (IOS, Android, Windows phone) з використанням мови програмування С#. Надзвичайно проста ідея: Ви пишете код на своїй улюбленій мові програмування, з використанням усіх найзручніших для Вас функцій, таких як: LINQ, лямбда-виразів, Generic'ів, Async'ів. При цьому у Вас є повний доступ до усіх можливостей SDK платформи. В результаті Ви отримуєте додаток, який нічим не відрізняється від нативних додатків і не поступається їм у продуктивності.

Фреймворк складається з декількох основних частин: Xamarin.IOS – бібліотека класів для C#, що надає розробнику доступ до iOS SDK; Xamarin.Android – бібліотека класів для C#, що надає розробнику доступ до Android SDK; Компілятори для iOS і Android; IDE Xamarin Studio; Плагін для Visual Studio.

І найпопулярніше середовище розробки додатків під Android – Android Studio. Розробником виступає компанія Google. Android Studio замінила плагін ADT для платформи Eclipse. Середовище побудоване на базі програмного коду продукту IntelliJ IDEA Community Edition, що розвивається компанією JetBrains. Android Studio поширюється під ліцензією Apache. Середовище пропонує засоби для розробки програм не тільки для смартфонів і планшетів, але і для інших пристроїв на базі Android Wear, телевізорів (Android TV), окулярів Google Glass і автомобільних

інформаційно-розважальних систем (Android Auto). Для додатків, спочатку розроблених з використанням Eclipse і ADT Plugin, існує інструмент для автоматичного імпорту існуючого проекту в Android Studio (табл. 1).

### *Таблиця 1*

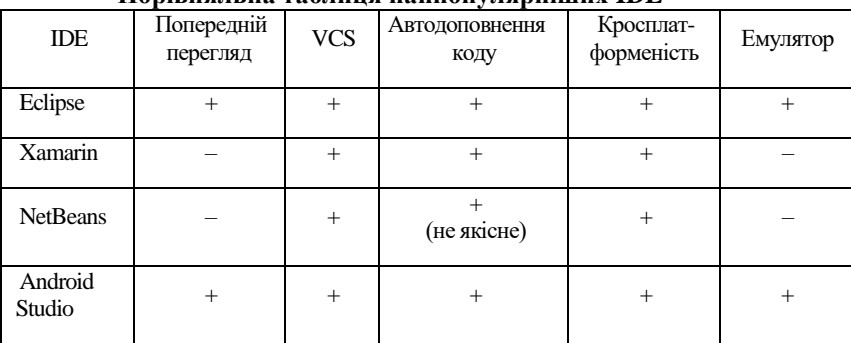

**Порівняльна таблиця найпопулярніших IDE**

На сьогодні найбільш зручними та модернізованими IDE для розробки мобільного додатку під OS Android можна вважати Eclipse та Аndroid Studio. Для того, щоб остаточно визначити, яка IDE краща, порівняємо їх більш детально (табл. 2).

*Таблиця 2*

**Порівняння Android Studio та Eclipse ADT**

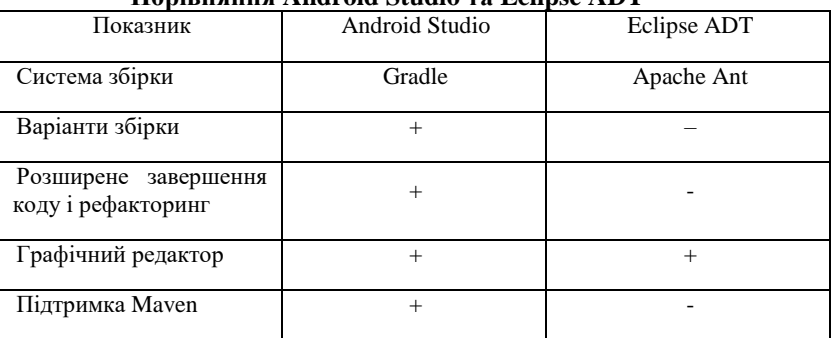

# **Список використаних джерел**

1. [https://uk.wikipedia.org/wiki/android\\_studio](https://uk.wikipedia.org/wiki/Android_Studio)

2. [https://uk.wikipedia.org/wiki/c%2b%2b#.d0.9d.d0.b5.d0.b4.d](https://uk.wikipedia.org/wiki/C%2B%2B#.D0.9D.D0.B5.D0.B4.D0.BE.D0.BB.D1.96.D0.BA.D0.B8_.D0.BC.D0.BE.D0.B2.D0.B8_C.2B.2B) [0.be.d0.bb.d1.96.d0.ba.d0.b8\\_.d0.bc.d0.be.d0.b2.d0.b8\\_c.2b.2b](https://uk.wikipedia.org/wiki/C%2B%2B#.D0.9D.D0.B5.D0.B4.D0.BE.D0.BB.D1.96.D0.BA.D0.B8_.D0.BC.D0.BE.D0.B2.D0.B8_C.2B.2B)

- 3. <http://developer.android.com/intl/ru/training/maps/index.html>
- 4. <http://developer.alexanderklimov.ru/android/notification.php>

5. [https://ru.wikipedia.org/wiki/eclipse\\_\(%d1%81%d1%80%d0](https://ru.wikipedia.org/wiki/Eclipse_(%D1%81%D1%80%D0%B5%D0%B4%D0%B0_%D1%80%D0%B0%D0%B7%D1%80%D0%B0%D0%B1%D0%BE%D1%82%D0%BA%D0%B8)) [%b5%d0%b4%d0%b0\\_%d1%80%d0%b0%d0%b7%d1%80%d0%b0%d0](https://ru.wikipedia.org/wiki/Eclipse_(%D1%81%D1%80%D0%B5%D0%B4%D0%B0_%D1%80%D0%B0%D0%B7%D1%80%D0%B0%D0%B1%D0%BE%D1%82%D0%BA%D0%B8)) [%b1%d0%be%d1%82%d0%ba%d0%b8\)](https://ru.wikipedia.org/wiki/Eclipse_(%D1%81%D1%80%D0%B5%D0%B4%D0%B0_%D1%80%D0%B0%D0%B7%D1%80%D0%B0%D0%B1%D0%BE%D1%82%D0%BA%D0%B8))

**А.Г. Сімчера** *студентка групи МР-1-17, Дніпровський державний аграрно-економічний університет, Україна*

### **АВТОМАТИЗАЦІЯ УПРАВЛІННЯ МАРКЕТИНГОВИМИ ПРОЄКТАМИ**

Системи управління проєктами в цей час – достатньо важлива частка фахового програмного забезпечення. Їх використовують виробничі й торговельні підприємства, розробники інформаційних продуктів, організації та установи. Тому вивчення методів проєктного менеджменту входить до навчальних планів багатьох спеціальностей економічного профілю. У маркетинговій діяльності можна визначити досить багато напрямів для проєктного управління, зокрема проведення маркетингових досліджень, організація різноманітних заходів (презентацій, виставок, конференцій, семінарів), розробка нового продукту тощо.

На ринку наразі пропонуються системи для самостійної та командної роботи, комерційні й open source, коробочні і веб-сервіси. Основними чинниками вибору системи на наш погляд є можливість інтеграції з виробничими інформаційними системами (наприклад, для контролю використання ресурсів й введення виконаних обсягів), бажані обсяги використання (разові прості проекти чи тривалі багаторівневі проекти), необхідність групової роботі та фінансові обмеження.

Відмітною рисою сучасних систем управління проектами є поєднання організаційного та фінансового управління, що дає змогу через зміну параметрів проекту моделювати його часові й фінансові рамки. Також достатньо просто на основі базового проєкту розробити варіації щодо різних часових, ресурсних та фінансових умов.

Значного поширення у сфері управління проектами набула розробка Microsoft Project, тут дуже добрі засоби візуалізації проектів та можливості щодо групової роботи в мережі. Однак вартість однієї ліценції у 30549,47 грн (https://www.softkey.ua/) не викликає ентузіазму. Навчальним закладам також скрутно сплачувати великі кошти за спеціалізовані програми різних спеціальностей. Додатковим аргументом є ускладнення доступу студентів до встановленого в аудиторіях ЗВО комерційного програмного забезпечення в умовах дистанційної освіти. Викладачами в якості альтернативи пропонується: перегляд навчальних роликів на YouTube; використання демонстраційних версій програм; роботу з безкоштовними аналогами. Візуальні засоби безумовно сприяють розумінню принципів функціонування

програм, проте не дають можливості набуття навичок їх практичного використання, тому можуть слугувати лише в якості додаткового наочного засобу (відеоінструкцій).

Для демонстрації можливостей програм розробники пропонують версії з обмеженим функціоналом або строком використання (trial). Флагманом сучасних онлайн-сервісів є Google. В його магазині є декілька пропозицій для управління проектами. Лідерами за рейтингом та кількістю користувачів є ProjectWork planning, Gantter та Kanbanchi. Оцінити якість сервісів дозволяє безкоштовний пробний період у 10-20 днів, подальше використання передбачає щомісячну підписку у \$5-10 за 1 робоче місце. На наш погляд, за категоріями ціна-якість оптимальним є Gantter. Враховуючи потреби маркетингу, перспективним є також он-лайн сервіс Бітрікс24, котрий дозволяє поєднати CRM систему зі списками клієнтів, товарною номенклатурою та системою замовлень із модулем управління проектами. До позитивних якостей слід віднести можливість спільної роботи у хмарі що особливо актуально у логістичних проектах та сітьовому маркетингу. Серед безкоштовних програм слід відмітити TaskJuggler, GanttProject, OpenProj, GanttPRO, ProjectLibre, ProjeQtOr, хмарні сервіси SCIM й Trello [1]. Проаналізувавши open source програми та на основі практичного досвіду роботи, найзручнішим з наведених для маркетингових проектів є ProjectLibre (рис. 1).

| 32 - C:\Users\User\Desktop\Project-research.mpp * | ×        |                                                                                                    |             |                                                               |                                     |                                                                                                    |
|---------------------------------------------------|----------|----------------------------------------------------------------------------------------------------|-------------|---------------------------------------------------------------|-------------------------------------|----------------------------------------------------------------------------------------------------|
|                                                   |          | Π٩<br>ProjectLibre.                                                                                 |             |                                                               |                                     | 0<br>a                                                                                                    |
|                                                   |          | File                                                                                                | Task        | View<br>Resource                                              |                                     | <b>MIX A R</b><br><b>G</b>                                                                                                    |
| Ŧ.<br>Gantt                                       | ata WBS  | <sup>e</sup> Zoom In<br><b>RE Network</b><br><b>Q</b> Zoom Out<br><b>R&amp;</b> Task Usage<br>Paste | Copy<br>Cut | Insert<br>$\blacktriangleright$ Indent<br>Delete<br>a Cutdent | $C_{\rm h}$ Link<br><b>Z</b> Unlink | <b>B<sup>1</sup></b> Assign Resources<br><b>JA</b> Find<br>Information<br>Save Baseline<br>Scroll To Task<br>Calendar<br>Clear Baseline<br>Update<br>Notes |
|                                                   |          | Views                                                                                               | Clipboard   |                                                               |                                     | 25.1                                                                                                    |
|                                                   | <b>®</b> | Hassa                                                                                               | Тривалість  | Початок                                                       |                                     | 9 лист. 20<br>19 жовт. 20<br>26 жовт. 20<br>2 лист. 20<br>16 <sub>71</sub><br>h chh b chh chh b chh chh<br>$ln k$ $ln k$                                   |
|                                                   |          | ⊟Проект маркетинговог 25,005 днів 19.10.20 8:00                                                     |             |                                                               | 23.1                                |                                                                                                    |
| $\overline{2}$                                    |          | ⊟ Розробка концепції д                                                                              |             | 5,125 gmin 19.10.20 8:00                                      | 26.1                                |                                                                                                    |
| $\overline{3}$                                    | v        | Визначення задач і ціле                                                                             |             | 1 news 19, 10, 20 9:00                                        | 20.10                               | <b>Булучова Т.А.:Колеснік А.М.:Папір:Ручки</b>                                                                                                    |
|                                                   |          | Визначення критерів ос                                                                              |             | 1 день 20, 10, 20 9:00                                        | 21.10                               | Сімчера А.Г.:Папір:Ручки                                                                                                    |
| $\mathsf{s}$                                      |          | Визначення видів інфор                                                                              |             | 1.5 днів 19.10.20 8:00                                        | 20.1                                | Земляний Д.В.: Папір(1): Ручки(1)                                                                                                    |
| 6                                                 |          | Визначення джерел інф                                                                               |             | 2 днів 21.10.20 9:00                                          | 23.10                               | Кривуля В.Є.:Чепа С.В.:Папір:Ручки                                                                                                    |
|                                                   | V        | Визначення часу, терми                                                                              |             | 1 день 23, 10, 20 9:00                                        | 26.10                               | Булучова Т.А.:Акастьолов О.В.:Папір:Ручки                                                                                                    |
| 8                                                 |          | ⊟Розробка проекту до                                                                                |             | 5,88 gmin 26.10.20 9:00                                       | 03.1                                |                                                                                                    |
| $\mathsf{Q}$                                      |          | Складання плану дослі                                                                               |             | 2 днів 26, 10, 20 9:00                                        | 28.10                               | Головатюк Б.О.:Акастьолов О.В.:Кот К.Р.:Папір:Ручки                                                                                                    |
| 10                                                |          | Розробка бюджету дос                                                                                |             | 3 днів 28, 10, 20 9:00                                        | 02.1                                | Шпак М.О.:Папір:Ручки                                                                                                    |
|                                                   |          |                                                                                                    |             |                                                               |                                     |                                                                                                    |

**Рис. 1. Фрагмент проєкту у Project Libre**

Важливо відзначити стандартний для windows-додатків інтерфейс, кросплатформовість, імпорт/експорт до MS Project, поширені засоби управління проектами й звітність. Актуальним аспектом для не ІТ-фахівців є простота інсталяції в один крок. Приємно відзначити членство вітчизняних програмістів у ProjectLibreспівтоваристві і часткову українізацію інтерфейсу.

Наостанок, враховуючи інформаційну орієнтацію сучасного суспільства, майбутній фахівець під час навчання має змогу комплектувати власну бібліотеку не лише навчальних матеріалів (тексти лекцій, методичних рекомендацій,) а й програмних засобів для автоматизації різноманітних фахових завдань. Це дозволить йому на робочому місці за потреби (при відсутності централізованих систем управління чи для автоматизації його окремих управлінських функцій) формувати АРМ відповідно до посадових обов'язків. Варто наголосити, що встановлення додаткового ПЗ має узгоджуватися з керівництвом підприємства.

### **Список використаних джерел**

1. [Frank Bergmann.](https://opensource.com/article/21/3/open-source-project-management) My favorite open source project management tools. 2021. URL: [https://opensource.com/article/21/3/open-source-project](https://opensource.com/article/21/3/open-source-project-management)[management](https://opensource.com/article/21/3/open-source-project-management)

*Науковий керівник: С.І. Мороз, канд. екон. наук, доц.*

**Д. Хайкин** *студент групи КН-18, Університет імені Альфреда Нобеля, м. Дніпро, Україна*

# **АНАЛІЗ ВІРТУАЛЬНОЇ ВІЛЬНОЇ ЕКОНОМІЧНОЇ ЗОНИ ДІЯ CITY**

Вже не перший рік ІТ-індустрія демонструє небачені для України та інших економік темпи зростання. Створена додана вартість (цифровий ВВП), кількість зайнятих, їхні сумарні доходи, експортна валютна виручка зростають на 25-30% на рік. При цьому працівники ITгалузі чи не єдині, хто, працюючи в Україні, має майже європейський рівень зарплат, є однією з найбільш соціально захищених груп населення, практично не обмежені у виборі компаній, з якими можуть співпрацювати.

ІТ-індустрія – одна з небагатьох, у якій саме спеціалісти обирають компанії, а не компанії диктують умови спеціалістам.

Причиною українського IT-дива став «лібертаріанський рай», в якому дотепер розвивалася IT-галузь: низьке податкове навантаження, робота без плутанини трудового кодексу та профспілок, відсутність монополій і регуляторів, гарна математична освіта плюс стійкий попит на IT-послуги та продукцію на зовнішніх ринках. Експерти і економісти роками твердять про те, що такі умови – це «ракетне паливо» для зростання економіки країни в цілому. Однак поки що на практиці випробувати його на собі в Україні змогли лише IT-спеціалісти.

Усе це стало можливим завдяки широкому використанню спрощеної системи єдиного податку третьої групи для найму ITфахівців. Саме укладення цивільно-правових, а не трудових контрактів — надало більшість описаних вище переваг і таку необхідну для нової економіки гнучкість відносин.

**Дія City** – це спеціальний правовий режим для IT-індустрії, який дозволить створити в Україні найпотужніший IT-хаб у Центральній та Східній Європі. У ньому не існуватиме меж для інвестицій, створення робочих місць чи розробки новітніх технологій. Українці та підприємці з усього світу матимуть можливість швидко реалізовувати найамбітніші інноваційні та бізнес-ідеї та ефективно їх впроваджувати.

Діючими гравцями на ринку є: Аутсорсингові компанії, R&D, продуктові компанії.

Новими гравцями на ринку стають *стартапи*. Це дозволить до 2025 року збільшити кількості робочих місць – 450 000, а також зростання IT-галузі до 16,5 млрд.

# **Напрями діяльності в Дія City:**

- 1. Розробка та тестування програмного забезпечення, включно з виданням комп'ютерних ігор.
- 2. Навчання комп'ютерній грамотності, програмуванню, тестування та технічний підтримці ПЗ.
- 3. Digital marketing та Ads з використанням ПЗ, розлюбленого резидентам.
- 4. R&D в сфері IT і телеком.
- 5. Постачання послуг, пов'язаних з обігом віртуальних активів.

Авторами проекту декларується, що резиденти «Дія City» отримають спеціальний пільговий податковий режим оподаткування виплат своїм співробітникам, фактично такий самий як рівень єдиного податку 3-ї групи, а також ПнВК замість податку на прибуток — про що весь інший український бізнес поки може лише мріяти. Крім того, пропонується ввести так звану новелу у трудовому законодавстві: GIGконтракти із співробітниками, які повинні дати більшу свободу у взаєминах, ніж звичайні трудові договори. Зауважимо, що багато з названого і навіть більше IT-компанії мають і зараз, працюючи з ФОП на єдиному податку 3-ї групи.

При цьому проектами передбачено низку куди більш спірних, якщо не сказати відверто негативних положень, що суперечать задекларованим Мінцифри цілям.

Викликає занепокоєння негативне ставлення до існуючих практик роботи в індустрії з ФОП, що фактично забезпечили її стрімкий ріст. Критика таких практик Мінцифрою та обмеження роботи з ФОП в рамках «Дія City» наштовхує на думку, що фактично IT-ФОП можуть бути оголошені «ворогами держави», яких треба вивести з тіні.

Вочевидь саме так на них і дивитимуться контролюючі органи. Однак, якщо вони і є ворогами, то ворогами тієї держави, що бачить себе господарем країни, а не сервісною організацією для задоволення потреб громадян.

Для першого типу чиновників держави бізнес, який від них не залежить, безумовно, ворог не тільки тому, що не платить корупційну данину, але ще й тому, що, зберігаючи свою незалежність і розвиваючись, загрожує перевернути піраміду влади, перетворивши державу із «сюзерена» суспільства на його «слугу».

Цілі проекту благі, і їх підтримує IT-співтовариство, однак підкреслює важливість прописування всіх процедурних нюансів і врахування рекомендацій бізнесу. Такі застереження цілком виправдані, оскільки особливий правовий режим встановлюється на цілих 15 років, а за цей час може змінитися не одна влада, і невідомо, з якими намірами прийдуть наступники.

Тож у цілому у проектах «Дія City» закладено численні передумови для корупції та зловживань з боку регулятора та суттєві складнощі для бізнесу.

# **Список використаних джерел**

1. Борянков О. Для чого Мінцифри створює Дія City та як вона розвиватиме IT-бізнес в Україні. URL: https://business.diia.gov.ua/cases/tehnologii/dla-cogo-mincifri-stvorue-diiacity-ta-ak-vona-rozvivatime-it-biznes-v-ukraini

2. Офіційний сайт Дія City. URL: https://city.diia.gov.ua/

3. Гетман О. Що не так з «Дія City». 2020, 18 листопада. URL: https://ain.ua/2020/11/18/dia-city/

*Науковий керівник: С.Л. Хрипко, д-р техн. наук, проф*.

**Л.М***.* **Коробань** *студентка групи КН-18-1, Університет імені Альфреда Нобеля, м. Дніпро, Україна* **В.М. Косарєв**  *кандидат технічних наук, доцент Університет імені Альфреда Нобеля, м. Дніпро, Україна*

# **ВИКОРИСТАННЯ КОМПЛЕКСУ СУЧАСНИХ ПРОГРАМНИХ ЗАСОБІВ ПРИ ПІДГОТОВЦІ ПРИЙНЯТТЯ РІШЕНЬ ДЛЯ БІЗНЕС-АНАЛІЗУ ТА ВІЗУАЛІЗАЦІЇ ДАНИХ**

Комплекс програмних засобів для бізнес-аналізу та візуалізації даних – *Power Business Intelligence (Power BI)*, який з'явився для спрощення роботи з дуже великим обсягом даних, надає нові можливості для ефективної роботи з ними. В арсеналі комплексу є такі сучасні програмні засоби, як *Power Query, Power Pivot, Power Map, додатки і онлайн-сервіси.* 

Розглянеио приклад використання цього комплексу при проведенні практичних робіт з навчальної дисципліни «Системи прийняття рішень».

Power BI – платформа для самостійної та корпоративної бізнесаналітики, використовується для візуалізації та оброблення великих неструктурованих обсягів даних для прийняття керівництвом компанії бізнес-рішення, створення звітів; можуть використовуватись різними відділеннями компанії, наприклад, маркетинговим, фінансовим та іншими.

Наприклад, платформа дозволяє завантаження й обробку більше мільйона рядків, при цьому файл в *Excel* буде мати невеликий розмір та буде швидко обробляти дані. Основні складові платформи мають наступні можливості.

*Power Query* служить інструментом для створення, імпорту, підключення, з'єднання та перетворення таблиць великої кількості даних із зовнішніх джерел.

*Power Pivot* – інструмент для створення зв'язків між таблицями, надбудова *Excel*, що дозволяє проведення потужного аналізу даних і створення складних моделей даних.

Крім того, *Power BI* включає: додаток *Power BI Desktop* для створення моделей даних і розробки звітів – панелей управління (*Dashboard*); онлайн сервіс *Power BI* для опублікування звітів; мобільний додаток *Power BI Mobile* для перегляду звітів на мобільних пристроях й планшетах.

Аналіз включає використання *таблиць із заголовками* та *зведеної таблиці*. *Таблиці із заголовками* ще називають «розумні

таблиці» через те, що це не просто діапазон з набором даних, а цілісний об'єкт, що має свою назву, внутрішню структуру, властивості, а з використанням *Power Pivot* допомагають швидко змінювати значення.

На практичних заняттях студенти за допомогою цього комплексу розробляють навчальний проект для підготовки даних щодо прийняття керівництвом компанії правильних бізнес-рішень. В проекті необхідно проаналізувати продажу апаратних і програмних засобів віртуальної корпорації, розташованої в трьох містах, в кожному з яких є по три підприємства, зі щомісячною звітністю, виконуваної п'ятьма менеджерами.

Для початку роботи необхідно створити в *Excel* вихідні дані. Це таблиці (діапазони даних): звіт (стовпці: дата; підприємство; менеджер; місто; товар; виручка); географія; календар; товар (стовпці – найменування, піктограма); план (стовпці – місто; товар; місяць; загальний висновок). Таблиці географія, календар та товар є таблицямидовідниками з унікальними значеннями від таблиці звіт й використовуються для створення зв'язків в *Power Pivot* типу «один до багатьох». Для їх створення спочатку, використовуючи Конструктор, створюють зріз, потім на основі виведених даних створюються таблиці з унікальними значеннями стовпців місто, товар, дата.

Після того, як усі таблиці були імпортовані в *Power Pivot*, створюється зв'язок між ними, щоб потім створити зведену таблицю по всій моделі. Для створення зв'язків необхідно перейти в режим діаграми. Зв'язок створюється натиском на назву стовпця в одній із сполучних таблиць. *Зведена таблиця* на основі цієї моделі даних створюється в *Power Pivot* й з'являється в *Excel* на новому листі.

Якщо змінити деякі значення в вихідних таблицях, то обновляються всі дані (модель даних *Power Pivot*, запит *Power Query*, звелена таблиця).

Останнім кроком є візуалізація в *Power BI Desktop*. В додатку спочатку виконується імпорт даних шляхом натискання на екрані *Імпорт даних із Excel* і в наступному вікні вибирається збережений файл із таблицями.

Далі треба перейти в *Модель* та створити зв'язки між таблицями так само, як в *Power Pivot*. Після цього можна перейти до самої згрупованої візуалізації.

Готовий звіт (рис. 1) можна завантажити в Google class або в онлайн сервіс *Power BI*.

Таким чином, розглянуто використання сучасного комплексу програмних засобів на базі нових можливостей *Excel* для набуття практичних навичок здобувачами спеціальності «Комп'ютерні науки» при проведенні практичних робіт з навчальної дисципліни «Системи прийняття рішень».

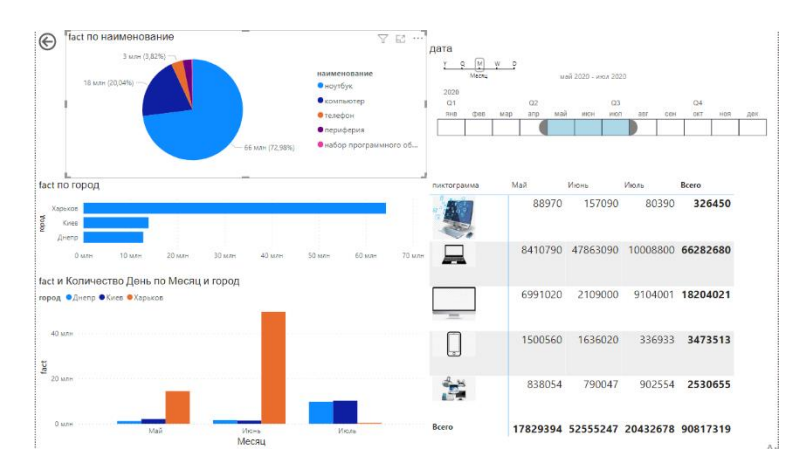

**Рис. 1. Візуалізація звіту навчального проекту**

За допомогою цього комплексу здобувачі розробляють навчальний проект для підготовки даних щодо прийняття керівництвом компанії бізнес-рішень, навчаються ефективній роботі з великим обсягом даних, що використовується для самостійної та корпоративної бізнес-аналітики, для візуалізації та обробки великих неструктурованих обсягів даних й для прийняття керівництвом компанії бізнес-рішення, створення звітів.

Цей комплекс програмних засобів для бізнес-аналізу та візуалізації даних спрощує роботу з ними, дозволяє ефективно презентувати і зрозуміло показати результати роботи, ніж дивитися на таблицю з безліччю рядків. Зрозумілий звіт – це те, що потрібно для прийняття правильних бізнес-рішень.

> **A.O. Voitenko** *student group CS-18-1, Alfred Nobel University, Dnipro, Ukraine*

# **FROM CLASSICAL HIERARCHY TO HOLACRACY IN IT COMPANIES**

Holacracy, an "alternative" model of management, work without a boss - at first glance, this is the future of management. The employee himself controls his time, assigns himself tasks, complete harmony reigns in relations with colleagues: no intrigue or struggle for a place in the sun. In fact, there are not so many companies that have implemented holacracy, and even fewer projects have been successful and have built an effective flat organizational structure.

The term was coined by Brian Robertson, who founded HolacracyOne in 2007 and created the Holacracy Constitution in 2009, which describes the fundamentals, organizational structure of the company, management process, work process and the process of adopting the constitution itself. This model presupposes the absence of the usual bosssubordinate relations and of positions strictly assigned to employees. One of the main benefits of holacracy is that it can generate unexpected collaborations among employees, thereby increasing the involvement of partners in the life of the company. Therefore, holacracy is used by those companies that are faced with the inefficiency of the existing management system: when controlling managers pass all decisions through themselves and limit the speed of change for the entire company, and employees who want to take the initiative and are ready to take responsibility are forced to act within the prescribed instructions.

Holacracy cancels:

- 1. Fixed positions and outdated, rarely updated instructions
- 2. Delegation of authority and closure of decision-making on oneself. Vertical hierarchies with superiors and subordinates
- 3. An aging, rarely changing structure of an organization dictated from above. Structure of divisions and departments
- 4. Implicit rules that slow things down. Traditional managers with an oversight function

But also holacracy offers:

- 1. Dynamic roles define work, not people. One employee can have several roles depending on competencies
- 2. Separation of powers between teams and roles. Making local decisions. Decentralization of power, in which any employee can influence decision-making.
- 3. Self-organizing teams and flexible, frequently updated company structure. Circles in which employees unite to solve a problem. Employees can belong to several circles and move from one to another.
- 4. Clear rules for all, described in the constitution. 4 management roles that run in parallel with functional roles.

Another reason why companies are turning to holacracy is to make it easier to coordinate tasks. Last year we were convinced of this by our own example: when employees were able to make important decisions on their own, this had a positive effect on business processes. One more undoubted plus of holacracy is the ability to maintain creativity, which is especially appreciated, for example, in the gaming business. Unsurprisingly, one of the most famous holacracy companies is Valve. At the company, employees are free to choose which project to work on, and no one can tell them what to do, not even Gabe Newell, the founder of Valve.

Despite the cases of successful implementation of holacracy in individual companies, this management model is not suitable for everyone. There are examples when an organization tried to instill a similar culture, but later abandoned this venture or paid dearly to introduce a new approach. The main difficulty is chaos, which begins almost immediately after the launch of the "experiment". Therefore, if the timing for implementation is unsuccessful, instead of improving the results, you can get a full-fledged crisis. For example, in GitHub, the "flattening" of the vertical of power led to the fact that the company stopped keeping pace with the project launch schedule due to lack of coordination. All of this could jeopardize the partnership agreement with IBM, so they eventually decided to abandon holacracy. Google also tried to implement holacracy. However, the experiment also had to be curtailed it lasted only a few months. The reason - too many employees went directly to Larry Page with questions about the preparation of reports and requests to resolve personal conflicts. Since then, the company has decided to "reserve" several layers of the hierarchy for managers.

How to implement holacracy and not "break" the business? The first thing to do is figure out if you really need holacracy. "Free style" of management is good when the company encourages creative solutions, there is relatively little routine in work processes, project work is possible. Often such conditions exist in IT companies, which is why they appear in the lists of those who have successfully implemented holacracy. Timing is no less important - the introduction of holacracy will first cause chaos, so switching to a new management model on the eve of an important deal / product release or "out of despair" in an attempt to drastically improve matters is very dangerous: when employees are already under stress, there are no clear and understandable rules and a "safe" hierarchical structure can permanently undermine their morale.

However, even despite the existence of certain rules and requirements, the degree of freedom that holacracy provides requires employees to change their way of thinking. Therefore, if your company does not have a tradition of making independent decisions, the new management system will not work. Holacracy needs to be implemented in close connection with the HR department, so that employees are taught to take responsibility, to be leaders, not managers. In general, holacracy can be harder and harder than working within the "classical" hierarchy. However, if applied correctly, it creates a transparent, self-governing business in which leaders can take the burden of making most decisions and focus more on people and making their ideas a reality. Large companies are beginning to realize that the classic management model has become unsuitable for modern business. However, the question of the appropriateness of the transition to holacracy remains open and highly controversial.

*Scientific supervisor: V. Kosariev, Ph. D., Associate Professor.*

# **ETHEREUM TECHNOLOGY, SMART CONTRACTS AND DECENTRALIZED APPLICATIONS**

This research strives to illuminate the Ethereum technology, smart contracts, and decentralized applications. It is necessary here to clarify exactly what is meant by Ethereum because it is essentially not a cryptocurrency – the word Ethereum refers to the digital platform. And cryptocurrency for the Ethereum network that is used for payment on it is Ether.

If we compare Bitcoin and Ethereum, the last one works with the help of a public blockchain network. Furthermore, while Bitcoin is used to track ownership of currency, the Ethereum blockchain focuses on running the programming code of any DApp that stands for decentralized application. Both of them operate outside the mandate of central authorities such as banks and governments. Bitcoin is the first cryptocurrency based on revolutionary technology blockchain in 2008. Bitcoin blockchain does not allow establishing conditions for making a transaction in a new block, because it only includes information about this transaction. However, the emergence of technology leads to the development of smart contracts. Five years later, the Ethereum blockchain platform allowed smart contracts to be put into practice. Today the market offers many platforms that enable smart contracts, but Ethereum remains one of the most prevalent. The person who created Ethereum was Vitalii Buterin. The first version of the platform was launched in 2015. Since then, it has become the second-largest cryptocurrency and has helped prompt an increase of new rivals to Bitcoin.

Today, Ethereum provides the foundation for most major cryptocurrencies. Actually, the creators of Ethereum just added the ability to create such programs to the basic functionality of cryptocurrencies. All wallets in Ethereum are divided into two types: those that are managed by people and those that are managed by autonomous programs. Programs – called smart contracts - are written onto the blockchain. Thus, this program is remembered forever, all network participants have a copy of it (after all, everyone has the same blockchain), respectively, and the smart contract is executed for everyone, too. So, what's the idea? In the Bitcoin network, from the user's point of view, everything is arranged quite simply. There are wallets, you can transfer money from one wallet to another or to several at once. The network is built on very ingenious principles that make it possible to do without a single-center, but the tasks are solved quite classical. The usual payment system, by and large: people, money, transfers – everything, nothing else. But you can go further and create a payment network that allows you to write programs that would work with wallets, accept money from wallets themselves, decide to whom to send how much, and so on. With an important condition: for all users, each such program will work according to known principles, predictably, equally, transparently, and so that no one can change it.

What kind of programs can you write? To do this, on the Ethereum network, it is enough to create a smart contract with the following rules. For example, a program that conducts auctions. If the auction is not over yet, the system remembers the addresses of the senders and the number of bids of each participant. When the auction is over, the program selects the maximum bid, announces the winner, and sends back all other bids. And at the end, it sends the won lot. Consequently, a million uses are formed: wallets with multiple owners, financial instruments, self-executing bets, voting, lotteries, games, casinos, notaries, and more. The main advantage is that this is a blockchain, so everyone is sure that no one is cheating, everyone sees the text of the program and understands that it works exactly as it is written in it.

But there are significant limitations. For example, it is very difficult to get random numbers and other uncertainties in a program. In some lotteries, smart participants manage to "guess" the jackpot. Moreover, it is not so easy to "hide" some information. For example, a list of auction participants or their bids. If the contract requires information that is not in the blockchain (for example, the current exchange rate of some currency), then someone trusted must add this information to the blockchain. To interact with contracts, users need Ether - this is the internal currency of Ethereum. People cannot arrange a vote among those who do not yet have wallets with money. In addition, smart contracts are pretty slow. The whole world can perform 3-5 transactions per second, but on the other hand, Ethereum processes transactions more quickly than Bitcoin. And also, smart contracts usually perform few actions, because in the blockchain each miner will have to repeat these actions and verify the result. If there are errors in the smart contract, then this is forever. The only way to correct the error is to switch to another smart contract, but only if the possibility of withdrawing money and such a transition was provided in the program from the beginning. As a rule, very few people provide for this. Smart contracts may freeze or not work at all as everyone expected, because they did not understand the program code. In other words, as in other areas, a lot depends on the professionalism of the authors of the contracts.

The success of Bitcoin has inspired a lot of people to feats, so over the past couple of years, there have been more than 1000 different cryptocurrencies. The main altcoin is Ethereum (ether), it ranks second among cryptocurrencies in terms of capitalization after bitcoin. Potentially, this technology can be widely used in finance, management, audit, and logistics.

*Scientific supervisor: V. Kosariev, Ph.D., Associate Professor.*

# **BLOCKCHAIN AND CRYPTOCURRENCY**

Blockchain and cryptocurrency were created ten years ago. What do we know about these technologies? Can you tell what it is and how it works? How to use it? How can she change the world?

Now, almost all financial processes take place on the Internet. All the activities that exist now, all areas of trade, business, politics, etc., are now taking place on the decentralized Internet network. This means that computers, smartphones and other devices are connected on the Internet to a specific node - a server, an Internet service provider, or a supercomputer. This node, in turn, connects to other nodes in this way, it all happens through intermediaries, and can be tracked, data can be freely transferred.

And for this problem we found an excellent solution -Blockchain. This technology introduces new rules in the way data is stored, transmitted, and even produced. Blockchain is essentially like a new way to structure information ledgers. It does not have a specific node, it is evenly distributed. As a rule, it is called a "distributed network" - in contrast to a "decentralized network".

In the traditional Internet model, all computers connect to nodes that centralize and redistribute information to form a stream. In the blockchain, the principle of storing and distributing data is completely different. It uses cryptography and enhanced data compression, computers that are connected to the blockchain network store all the information that is there at once, and do not distribute it. And at the same time, all computers are connected to the rest. The system does not have central nodes, we can say that each node of such a network is central. This is why blockchain is often referred to as Distributed Ledger Technology (DLT). That is, one registry that is scattered throughout the network.

As a result, we get three different networks: centralized, decentralized and distributed (blockchain).

Why is blockchain considered revolutionary?

Now in the world everything that is on the Internet is controlled and monitored by the authorities, special services, since they have access to the main nodes of the network. This often happens with social media and managers. And this, unfortunately, is often used for manipulation, espionage, and other non-peaceful purposes. And it is simply impossible to fight against this in a centralized system. Control over certain info-nodes allows you to extract data (without the knowledge of their owners), manipulate them and even use them for mass dissemination of information, including fakes and trolling, and much more.

Due to the structure of the blockchain without centralizing nodes, it is in principle impossible to impose a ban on the blockchain network or partially suspend the operation of any of its functions. Of course, this level of protection can be achieved when the network grows to a certain level of maturity, in other words, has a high degree of acceptance in society. In this sense, the once created blockchain network, which is widely accepted in society with a large number of workstations connected to it, is almost impossible to destroy / disable.

Estimating the total computing power of the blockchain, Forbes magazine in one article argued that the global power of the Bitcoin cryptocurrency network is 256 times greater than the 500 most powerful supercomputers in the world. Moreover, this article appeared back in 2013: currently, the total computing power of blockchain networks, according to some estimates, is 800 times higher than the entire Google system.

So far, the blockchain technology cannot be understood, as well as the cryptocurrency itself as a whole, and this is all due to the fact that it is simply not beneficial to states since they cannot control actions in it, and in the case of currency, no state can track no transactions in cryptocurrency, and accordingly taxes will not be paid properly, which is why it is not developing properly.

What are the areas of use for blockchain technology? There are many applications. Here is just a short list:

- cryptocurrencies;
- certification of documents:
- tracking of food and goods;
- voting and referendum systems;
- project management:
- financial services:
- supply chain management system;
- CRM (customer relationship management);
- settlement of disputes;

There are two things to remember:

- blockchain projects represent a highly profitable but very risky investment model.
- the new technology is paving the way for applications that will make many of the routine operations cheaper and more efficient, like the ones I mentioned earlier.

With regard to fraud, our behavior should be the same as in other cases when contacting any innovations: if you opened an account with an online bank, then you probably carefully checked what kind of bank it is, studied its website and, may have tried to find information about its owners. Likewise, when you buy a rare fruit in a store, you probably don't know how to choose a good one: you ask for help, or at least check the product

information through your smartphone. Well, what if the fruit, depending on the recipe, can be both edible and poisonous? In this case, you will check the information about him twice or three times! The same should apply to cryptocurrencies and blockchain.

*Scientific supervisor: V. Kosariev, Ph.D., Associate Professor.*

# **Є.Є. Рябошапка** *студент групи КН-18-2, Університет імені Альфреда Нобеля, м. Дніпро, Україна*

# **НАЙПОВІЛЬНІШІ З ПОПУЛЯРНИХ МОВ ПРОГРАМУВАННЯ**

Один з найважливіших параметрів для будь-якого розробника – це продуктивність використовуваних інструментів. Особливо в наш час, коли її вимірюють найдрібнішими частками секунди.

На цей момент існує близько 700 різних мов програмування, кожна з яких служить конкретній меті, задовольняє певне коло потреб і має свої власні сильні і слабкі сторони. З них «на плаву» тримаються тільки 200–250. Усі ці мови діляться на 2 категорії: статично або динамічно типізовані.

Перші зазвичай компілюються: тобто аналіз і перетворення «людського» коду відбувається компілятором, створюється новий файл, що виконується далі програмістом власноруч. Динамічні ж, як правило, інтерпретуються: тобто аналіз і порядковий запуск коду здійснюються інтерпретатором.

Більшості програмістів до вподоби динамічно типізовані МП, оскільки вони рідше схильні до помилок і набагато легше інтерпретуються людьми (наприклад, Python). Але за все потрібно платити, і в даному випадку жертвою стає швидкість. Зараз ми обговоримо приклади таких повільних, але, тим не менш, широко поширених мов, які відносяться до групи динамічно типізованих.

**Perl.** Сценарії Perl будуть знайомі всім, хто вже стикався з UNIX. Цю мову створювали з метою спрощення завдань, які доводилося вирішувати розробникам при формуванні довгих «скатертин» на Shell. Тобто гряди команд, які містилися в один файл і виконувалися послідовно.

Також Perl полегшив завдання, що вважаються справжнім кошмаром для вирішення за допомогою С та інших популярних мов. Але, як завжди, чимось довелося жертвувати, тому Perl помітно відстав в плані продуктивності.

Крім цього, гарного Perl-розробника знайти неймовірно складно. Адже, на відміну від того ж Python, ця мова має підвищену чутливість до реалізації: всі оператори в коді повинні стояти на своєму чіткому місці, інакше ефективної програми не вийде.

Незважаючи на відставання від високорівневих конкурентів, Perl зростає і розвивається, а проблем з ефективністю стає все менше (яскравий приклад – випуск в 2019 році Perl 6).

**PHP.** Скриптова МП, який використовується в сфері веброзробки. Як правило, їм користуються в парі з HTML і CSS, а також MySQL. Хоча часто можна почути, що PHP застарів, результати досліджень w3techs говорять про наступне: він застосовується практично в 80% веб-сайтів для back-end (рідше для front-end). StackOverflow у минулому році також назвав PHP конкурентоспроможним і затребуваною мовою, що перевершує за своїми параметрами C ++ та Typescript.

У цієї мови чудові майже всі показники: невисокий поріг входження, простий синтаксис і бюджетне розміщення, однак йому бракує продуктивності.

Повільна швидкість PHP пояснюється відсутністю JITкомпілятора, а також її приналежністю до динамічно типізованим мов.

У другій половині 2020 року було випущено PHP 8, який оснастили не тільки якісною оптимізацією продуктивності, але і вбудованим Just-in-Time компілятором. Ці поліпшення допомогли йому впритул наблизитися до МП своїй категорії по ефективності і швидкодії.

**Ruby.** Ця мова проста у використанні за рахунок її об'єктноорієнтованості. Що стосується продуктивності, вона працює повільніше за мови з компілятором, оскільки належить до таких, що інтерпретуються, тобто виконує код послідовно: один оператор за іншим.

Причиною просідання Ruby по швидкості є GIL, довге прибирання «сміття» та велике споживання пам'яті.

**Python.** Згідно з даними декількох авторитетних джерел, наприклад, Statista і The Economist, універсальний Python знаходиться на першому місці за популярністю серед усіх мов програмування. Він знайшов широке застосування у сфері кібербезпеки, науці про дані, веброзробці та ін.

Переваги Python значно перевершують його недоліки, однак у більшості розробників є претензії до швидкості. Як і Ruby, ця мова є повільною через інтерпретованість і GIL.

З іншого боку, Python наповнений потужними функціями і ефективними бібліотеками, які істотно підвищують його продуктивність. Саме тому він продовжує процвітати, залишаючи позаду інші популярні мови програмування.

Швидкодія і продуктивність – це дуже важливі чинники для будь-якого розробника. Але не можна забувати, що часто пов'язані з ними проблеми виникають не через мову програмування, а через низьку якість реалізації і неграмотний дизайн коду. Тому для розробників найголовніше – це вчитися і отримувати якомога більше цінного досвіду.

*Науковий керівник: В.М. Косарєв, канд. техн. наук, доц.*

# **Д.А. Фоменко**  *студент групи КН-18-2 Університет імені Альфреда Нобеля, м. Дніпро, Україна*

# **WEB-РОЗРОБКА ТА ДИЗАЙН: ПОНЯТТЯ ТА ЕТАПИ**

Що таке Front-End? Фронтендом називають видиму частину web-сторінки призначену для користувача інтерфейсу. Фронтенд – це те, що бачить користувач, коли заходить на сторінку. З усіма елементами web-сторінки користувач може взаємодіяти.

Просто кажучи, frontend – це розробка функціональності сайту та його інтерфейсу для користувача. Для створення універсального і затребуваного продукту фронтенд-розробники співпрацюють із різними спеціалістами в IT-сфері, такими як програмісти, дизайнери, UX-аналітики.

При відкритті будь-якої сторінки ви побачите перед собою її інтерфейс. А потім при переході у інструменті розробника ви зможете побачити код цієї сторінки. Цей код і є приклад фронтенда. В ньому описується все, що ви бачите на сторінці, починаючи від верстки, закінчуючи шрифтами, графічними елементами тощо.

До інструментів frontend-розробника відносять:

 HTML – мова створена для розмітки документів, за допомогою якої формують структуру веб-сторінки та її текстове наповнення;

 CSS – це формальна мова, яка служить для опису оформлення зовнішнього вигляду документа, створеного з використанням мови розмітки (HTML, XHTML, XML). Назва походить від англійського Cascading Style Sheets, що означає «каскадні таблиці стилів». За допомогою CSS задаються кольори і параметри шрифтів, визначається розташування блоків веб-сайту і т. п.

 JavaScript – мова, яка в буквальному сенсі змушує сторінку дихати, тобто приймати запити користувача, обробляти їх та видавати
результат. Також посилає запити на сервер, завантажує дані, дозволяє вводити повідомлення і багато чого ще.

Що таке WEB-дизайн? Web-дизайн – це процес створення дизайну для сайтів, який складається з технічної розробки, створення зручної структури веб-сторінки, графічного оформлення і передачі інформації в мережу. Дизайн – це про баланс краси, зручності і можливостей. Веб-дизайнер повинен зробити проект гарним, але це тільки одне з його завдань. У першу чергу, він проектувальник і аналітик, який створює прості і зрозумілі для сприйняття продукти на основі аналізу поведінки користувачів.

Веб-дизайнери:

- проектують логічну структуру веб-сторінок;
- продумують найбільш зручні рішення подачі інформації;
- займаються художнім оформленням веб-проекту.

Під web-дизайном сайту розуміється і зручність його використання для користувача – чи достатньо виділені елементи, чи легко читається та сприймається текст, чи зрозуміле меню і т. д.

Етапи web-дизайну

1. ТЗ (Технічне завдання)

Маючи чіткий план створення сайту, уявляючи обсяги роботи, функціональність проекту - задаються основні параметри виду сайту і його структура. Етап проектування макету завершується тоді, коли затверджується замовником.

2. Структурування інформації

До цього пункту входять: зовнішній вигляд сайту та його вміст. Включає в себе продумування логіки сайту. Найзручніші форми подачі інформації. Займається дизайнер та менеджер проекту.

3. Графічне оформлення

У графічному редакторі дизайнер компанує макет сайту, розташування блоків, навігації за допомогою графічних елементів. По суті, дизайн web-сторінки це і є графічний файл.

4. Верстка

На цій стадії фронтенд-розробник створює безпосередньо сам сайт за допомогою таких інструментів як HTML і CSS. У цьому допомагає йому допомагає макет сайту.

5. Вебмастеринг

Це стадія, на якій починається оптимізація сайту задля його поширення по мережі. Виконується адміном, вебмайстром.

*Науковий керівник: В.М. Косарєв, канд. техн. наук, доц.*

### **M.V. Chumachenko**  *student CS-20-2, Alfred Nobel University, Dnipro, Ukraine*

## **GRAPHIC DESIGN TRENDS IN 2021**

Nowadays we can't image our lives without design. Design is everywhere: in our flats and houses, on every bottle of water and another food product packaging, in the streets and also parks, all possible websites, tickets and other typography have their own design. There are a lot of different types of design: web design, motion graphic design, UI/UX design, architectural design, industrial product design and others, but this report is about graphic design.

The report addresses the issue of trends in design. Graphic design is a way of visual communication. With colors, different illustrations, fonts and unique style of designing creators can speak to our world.

One of the most interesting trends is nature-inspired way of designing. Flowers, leaves, trees and also natural colors are nature motives. This way of designing is pushing into 2021 to remind people what they can miss when they are forced to stay at home.

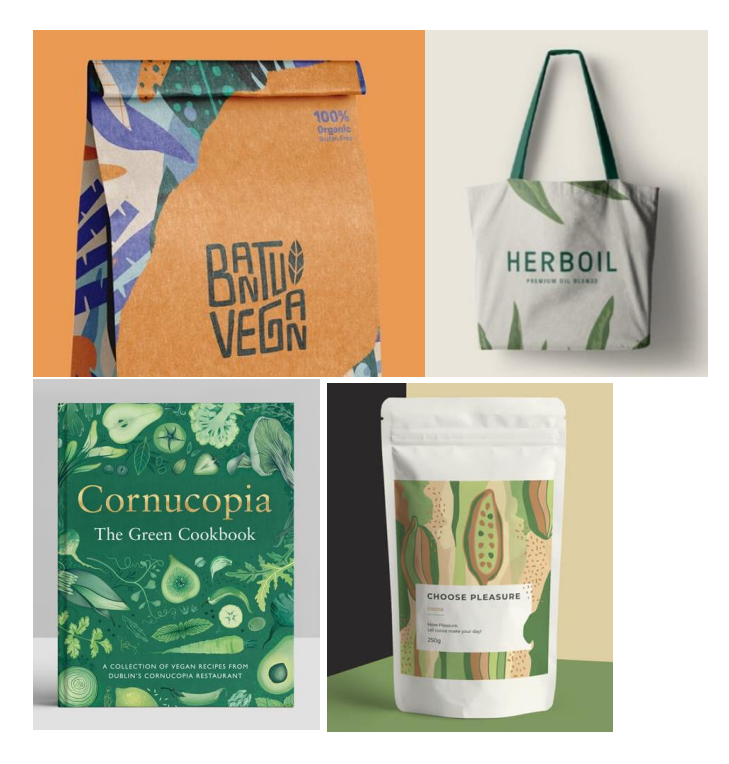

Gold design is also interesting way to make your products more interesting and memorable. Gold textures, highlights and other ways of their using will be taken in 2021. Gold has that star presence that never ever fails.

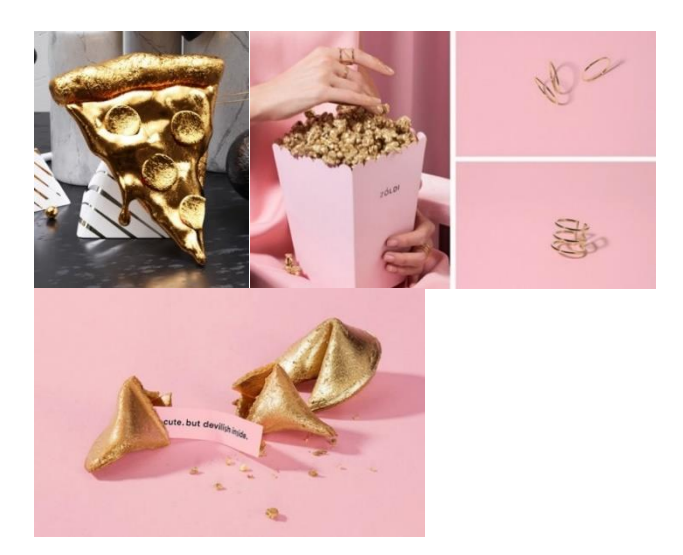

"Geometric shapes" this way of designing is so interesting, you probably will be looking at these works for a long time. These simplest forms with adding a touch of imaginative flair are genius. 2021 takes us back to basics but all the time moving forward with these stunning designs. 3D geometric block shapes building layer upon layer and pulling you dipper and dipper in.

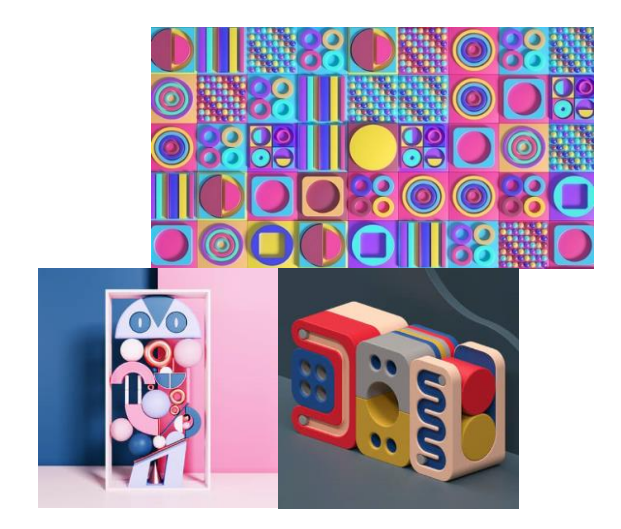

One more way of designing calls "Typography chaos". Posters, that were made with using this trend of designing, are really exiting, creators use fonts in another way, making their works more exclusive. As if there wasn't already enough chaos floating around your world, sit back and enjoy. This trend has only one rule- the only rules are the ones that are to be broken, any way you want.

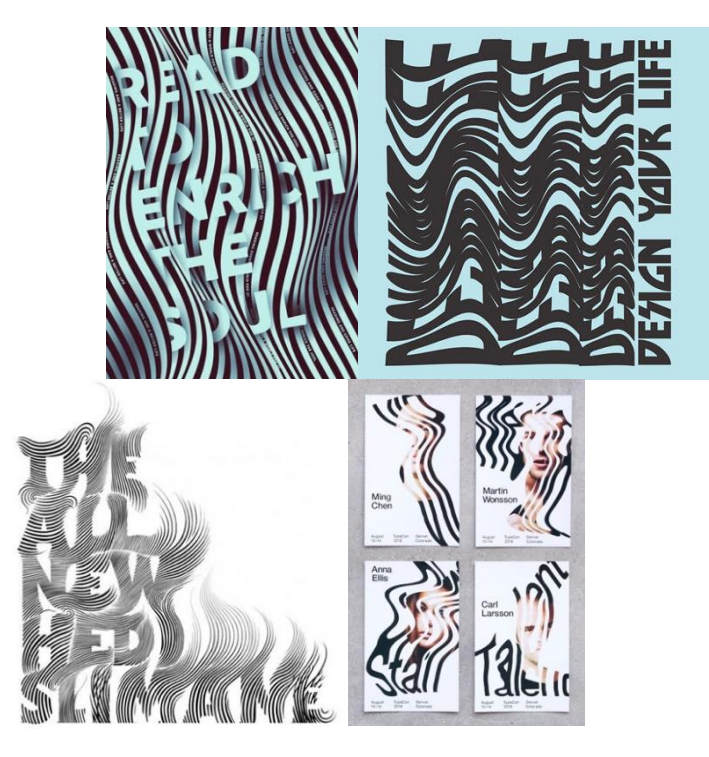

As you can see, there are a lot of various ways of designing. Designers create very different styles, but all of them create new trends, that take over the world. From every work we can read everything designer meant. All lines, illustrations, colors are convey emotions, we can catch the deepest meaning of design. Creators can change our world, they can change people's attitude to many questions, that concern humanity.

> *Scientific supervisor: Yu. Bartashevska, Ph.D., Associate Professor.*

# **НАЙПОПУЛЯРНІШІ МОВИ ПРОГРАМУВАННЯ: ПРИЗНАЧЕННЯ I ПЕРЕВАГИ**

Сьогодні наше життя вже неможливо уявити без програмування. Майже кожна сфера частково або повністю пов'язана з програмами. Нинішнє програмування багатогранне і використовується в таких важливих сферах, як будівництво, бізнес і економіка, медицина, біологія і фізика. Практично всюди є програми, які так чи інакше полегшують життя іншим людям.

Сучасний світ інформаційних технологій постійно змінює свої тенденції. Щодня з'являються нові прилади та технології, які підкупають своєю зручністю користувачів, і мови програмування також не є винятком. За різними інформаційними джерелами, у світі налічується від двох з половиною до десяти тисяч різних мов програмування. Однак, які з них були найбільш популярними станом на кінець 2020 року?

За офіційною статистикою всесвітнього сервісу для хостингу IT-проектів **GitHub** (близько 56 мільйонів користувачів) та опитуванням української спільноти розробників **DOU.ua** (7211 анкетувань) найбільш використовуваними мовами стали: JavaScript, Python, Java, та C#.

Розгляньмо кожну мову по черзі:

**1. JavaScript** – швидка мультипарадигмальна мова для веб-розробки. Єдина мова програмування для браузерів, яка зазвичай застосовується в якості вбудованого інструменту для програмного доступу до різних об'єктів додатків.

За допомогою коду на JavaScript розробник «говорить» сторінці, як вона буде реагувати на дії користувача. Вона повністю сумісна з операційними системами **Windows**, **Linux**, **Mac OS**, а також усіма популярними мобільними платформами. Приклади компіляційних програм для використання: **WebStorm**, **Sublime Text, Atom, Visual Studio Code** та інші.

**2. Python** – одна з найпростіших в освоєнні і популярних мов програмування, але водночас досить потужна мова програмування, що дозволяє спрощувати виконання завдань практично в будь-якій науці або індустрії. Python надає безліч бібліотек, які можуть скоротити складні завдання до декількох рядків коду. Вона універсальна, тому підходить для вирішення різноманітних завдань і багатьох платформ, починаючи з iOS, Android і закінчуючи серверними ОС.

Найчастіше Python застосовують в роботі з великими даними, розробці сайтів і мобільних ігор. Він також підходить і для створення десктопних та мобільних додатків. Приклади компіляційних програм для використання: **PyCharm, Visual Studio Code, Eclipse, Spyder, Sublime Text** та інші.

До речі, компанія **TIOBE Software** з 2003 року складає рейтинг **TIOBE Index**, в якому кожного року визначається найпопулярніша мова програмування з урахуванням кількості пошукових запитів, що містять назви мов на сайтах **Google**, **Bing**, **Yahoo**, **Wikipedia**, **Amazon**, **YouTube** і **Baidu**. Серед котрих рекордсменом став Python (2007, 2010, 2018, 2020).

**3. Java** – об'єктно орієнтовна мова програмування загального призначення з сильною типізацією. Мова з великою кількістю бібліотек, що дозволяє написати програму один раз і відразу користуватися їй на декількох операційних системах: Windows, Linux і MacOS. Одна з найбільш затребуваних мов програмування в світі і одна з двох офіційних мов програмування, використовуваних в розробці Android.

Java підійде практично для всього: роботи з графікою, звуком, створення невеликих ігор. Найбільш використовується у розробці програм для фінансових транзакцій, десктопних додатків, серверів і є основою практично для всіх типів мережевих додатків. Приклади компіляційних програм для використання: **IntelliJ IDEA, Eclipse, Visual Studio Code** та інші.

**4. C#** – сучасна, гнучка та універсальна об'єктно орієнтована і типобезпечна мова програмування, що дозволяє розробникам створювати безліч типів безпечних і надійних додатків, що працюють в екосистемі. NET. C# забезпечує можливість швидкої розробки додатків, але при цьому зберігає виразність і елегантність.

На ньому пишуть практично все, що завгодно. Від невеликих веб-додатків до потужних програмних систем, що об'єднують в собі веб-структури, додатки для десктопів і мобільних пристроїв, але особливо добре поєднується з екосистемою Microsoft. Приклади компіляційних програм для використання: **Project Rider, Eclipse, Visual Studio Code** та інші.

Розглянувши кожну з мов, можна зрозуміти, що в кожної – своє призначення і пріоритет у використанні. Щорічні «топи» мов постійно змінюються, змінюючи свої позиції у рейтингу, і на це впливає достатня кількість факторів, бо наш світ змінюється, так само як і потреби людства. Майже кожного місяця виходять нові версії компіляційних програм, які мають свої переваги у вигляді зручності та швидкості перед конкурентами. Проте ніхто не має певної впевненості в тому, яке саме місце посяде та чи інша мова.

Отже, зробимо певний висновок з цієї теми. Актуальність мов програмування з легкістю можна порівняти зі смартфонами. Кожна виробнича компанія створює і вдосконалює свій продукт, привертаючи увагу та зацікавленість до нього, що в кінцевому результаті дає попит користувачів на його використання, тим самим піднімає його популярність на ринку IT.

*Науковий керівник: Ю.М. Барташевська, канд. екон. наук, доц.*

## **В.Ю. Погрібний, Д.Р. Панін** *студенти групи КН-20-2, Університет імені Альфреда Нобеля, м. Дніпро, Україна*

## **НАЙАКТУАЛЬНІШІ ОПЕРАЦІЙНІ СИСТЕМИ ТА ВІРТУАЛЬНІ МАШИНИ ДЛЯ ЇХ ВИКОРИСТАННЯ**

На Землі проживає понад 7,5 мільярдів людей. За статистикою, кожна 5–6-та людина має свій власний комп'ютер, що становить близько 1 мільярда одиниць. Проте, чи всі замислювалися над тим, що саме допомагає роботі комп'ютера і виконує одну з найголовніших його функцій?

Робота комп'ютера неможлива без програм, без них він буде лише набором електронних пристроїв. Тож для управління роботою всіх пристроїв комп'ютера використовуються спеціальні програми, серед яких особливе місце займає *операційна система*.

**Операційна система** (скорочено записують ОС) – це програмне забезпечення, що встановлене на жорсткому диску комп'ютера, яке діє як інтерфейс між компонентами комп'ютерного обладнання та користувачем. Кожна комп'ютерна система повинна мати принаймні одну операційну систему для запуску інших програм. ОС допомагає вам спілкуватися з комп'ютером, не знаючи, як говорити мовою комп'ютера. Без операційної системи кожна програма повинна була б включати свій власний користувальницький інтерфейс, а також повний код, необхідний для обробки всіх низькорівневих функцій базового комп'ютера, таких як дискове сховище, мережеві інтерфейси і так далі. Враховуючи величезну кількість доступного базового обладнання, це значно збільшить розмір кожної програми і зробить розробку програмного забезпечення досить непрактичною. Тож, визначимо.

#### **Основні функції операційної системи:**

- 1. управління оперативною пам'яттю;
- 2. управління пристроями введення і виведення;
- 3. управління зовнішньою пам'яттю;
- 4. управління взаємодією одночасно працюючих завдань;
- 5. обробка команд введення для забезпечення взаємодії з користувачем.

Попри те, що перша операційна система **GM-NAA I/O** для першого серійного комп'ютеру **IBM 704** була випущена в 1956 році, з того часу кількість ОС виросла в кілька сотень разів до сьогоднішнього дня. І ось найпопулярніші операційні системи у світі, на момент серпень 2020 року, за версією компанії **Net Applications,** що спеціалізується на веб-аналітипі:

**Windows 10** посідає *перше* місце і вважається найпопулярнішою системою. Сьогодні вона встановлена на 60% комп'ютерів по всьому світу. *Другою* утримується **Windows 7**, частка якої склала 22,31%. А *третє* місце займає операційна система компанії Apple – **OS X 10.15** припадає 5,03% користувачів. Далі, на *четвертому* місці, ще одна ОС від Microsoft – **Windows 8.1** з 2,69%. Закриває цей топ лідерів – **Linux**-системи із загальним охопленням 2.33% користувачів.

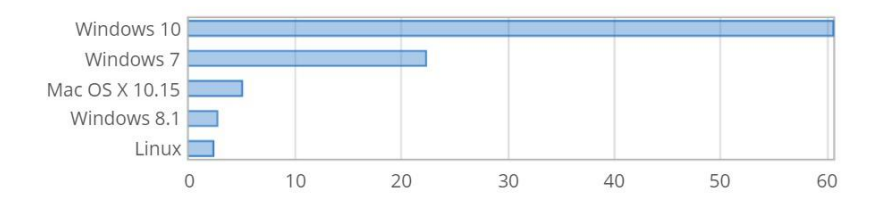

Якщо операційні системи Windows (від Microsoft) та Mac OS (від Apple) знайомі майже кожному, то познайомимося ближче з системою Linux.

**Linux –** це перевірена операційна система з відкритим кодом, випущена в 1991 році для комп'ютерів. Він дуже відомий серед розробників і звичайних користувачів комп'ютерів. Його довговічність, зрілість і безпека роблять його однією з найнадійніших операційних систем, доступних сьогодні, що означає, що він ідеально підходить для комерційних мережевих пристроїв, а також підприємств, які хочуть використовувати його і його периферійні пристрої для налаштування своєї власної інфраструктури мережі та центру обробки даних. Це скрізь у наших телефонах, ноутбуках, комп'ютерах, автомобілях і навіть у холодильниках.

Кожен у змозі користуватися іншими операційними системами, не залежно від того, чи є ще один комп'ютер поруч чи ні. Все це абсолютно можливо завдяки функціям *віртуальної машини*.

**Віртуальна машина** (скорочено **ВМ**) – це віртуальне середовище, яке працює як комп'ютер всередині комп'ютера. Він працює на ізольованому розділі свого головного комп'ютера з власними ресурсами потужності процесора, пам'яті, операційної системи (наприклад, Windows, Linux, macOS) та інших ресурсів. Це дозволяє кінцевим користувачам запускати програми на віртуальних машинах і використовувати їх, як завжди, на своїй робочій станції.

Фізична машина називається «хостом», у той час як віртуальні машини, що працюють на ній, називаються «гостями».

Найпопулярніші програми для використання віртуальної машини:

#### **Oracle VirtualBox**, **VMWare Workstation** та **Microsoft Hyper-V**.

Отже, зробимо висновок, що завдяки системі ВМ ми можемо користуватися іншими ОС, які не є базовими на нашому комп'ютері, не змінюючи при цьому свою операційну систему. І, найголовніше, для цього зовсім не потрібно мати інший комп'ютер.

*Науковий керівник: В.М. Косарєв, канд. тех. наук, доц.*

**K. Tokarev** *Student of CS-20-2, Alfred Nobel University, Dnipro, Ukraine*

#### **EVOLUTION OF JAVA: PAST, PRESENT AND FUTURE**

James Gosling, the father of Java, and his team started working on the Greentalk project in the early '90s. By that time there was very powerful programming language, C++. C++, as a successor of C, brought objectoriented approach to the wide audience and became one of the most popular object-oriented programming (OOP) languages. C++ combined efficiency of C and power of OOP, but, at the same time, there were a lot of drawbacks. Among them are: complexity, no security, platform-specificity etc. It was necessary to take all "pros" of this powerful programming language and, at the same time, eliminate all "cons". The result of the Gosling's team work was implementation of the first version of Java in 1995.

Syntax and paradigms of new language became very similar to those in C++, but, at the same time, from the very beginning Java got such important features as:

‒ Architecture-neutrality and portability. "Write once run everywhere" is a motto of Java from its first days. Compiler generates bytecode which is running in a virtual machine and which, in turn, can run on any operating system (Linux, Windows, Mac OS etc.).

‒ Object-oriented instruments were enhanced and simplified.

‒ Multi-threading. It became very easy for developers to write and control multi-threaded applications which work in complex environments.

‒ Robustness and security. Strong type-checking mechanism minimizes mistakes during coding process. Also, garbage collector, which runs in virtual machine, helps to avoid problems with memory management.

All these features opened new horizons in front of software developers and simplified their work. No surprise that new language obtained enormous popularity.

As of April 2021, according to popularity indexes from PYPL (https://pypl.github.io/PYPL.html) and Tiobe (https://www.tiobe.com/tiobeindex/) Java ranks among the top three of the most popular programming languages in the world.

According to Oracle Company, there are billions active Java virtual machines (JVM) running on different devices right now. We can meet Java almost everywhere – on powerful servers in datacenters and inside mobile devices.

Today Java represents a huge ecosystem and source of jobs. Java community counts many million developers from many countries all over the world.

Such success became possible not only due to efforts of Sun Microsystems, which was taking care of Java before, and Oracle Corporation, which is taking care of it now, but also due to contribution of thousands of developers and hundreds of software companies who produce powerful instruments for developers and third-party libraries which simplify development of very complex applications.

Speaking about possibilities of the language it is necessary to mention that Java Development Kit (JDK) itself includes everything needed to develop application of almost any type:

– development of user interface (AWT, Swing, Java FX),

– access to database (JDBC),

– networking,

– work with comprehensive algorithms and data structures,

– enterprise components (Enterprise Edition),

– support of multithreading, logging etc.

But there are also extremely powerful  $3<sup>rd</sup>$ -party frameworks which help to develop scalable enterprise-level applications.

Number one is, of course, Spring framework. It can be used for projects of almost any type and size. Spring simplifies programmer's work and helps to organize code in modular manner and unify architecture of application on all levels. It also has security features which allows to properly implement such functionality as authentication and verification of users in a very simple way.

Another framework, which is necessary to mention, is Hibernate. It extremely simplifies the way programmers work with database. Hibernate directly maps Java classes to corresponding database structures and vice versa. This framework also helps to solve problem with JDBC when it is necessary to migrate to another database and old query stop working.

There are also hundreds of other powerful and useful frameworks: JSF (Java Server Faces), Struts, DropWizard, Grails, GWT (Google Web Toolkit) etc. All of them are intended to simplify almost every aspect of application development.

And recently Oracle gave another boost to Java. Now, with  $6<sup>th</sup>$ months release cycle and intensive cooperation between Oracle software engineers and members of the worldwide developers' community via JCP (Java Community Process) and the OpenJDK Community, Java is getting more and more new capabilities, keeps pace with the progress and updates its versions much faster than several years ago.

It is also necessary to mention that other technologies and programming languages, such as Scala, Kotlin and Groovy, use JVM and, to some extent, can be considered as complement to Java.

So, today we can say that future of this extremely popular programming language is bright and brilliant. Of course, Java will not replace all existing programming languages and technologies, but it will continue evolving and will play significant role on IT scene for a long, long time.

*Scientific supervisor: Yu. Bartashevska, Ph.D., Associate Professor*

**В.С. Васильченко** *студент групи КН-20-2, Університет імені Альфреда Нобеля, м. Дніпро, Україна*

# **ОПЕРАЦІЙНА СИСТЕМА LINUX**

Операційна система Linux – це система, побудована на одному ядрі. Основою Linux є «Термінал», тобто обробка дій виконується саме терміналом, але також на операційну систему Linux існує багато дистрибутивів (так званий робочий стіл), за допомогою них користувачу легше працювати з системою. Значна кількість дистрибутивів надає широкі можливості з боку програмного забезпечення.

Ubuntu. Цей дистрибутив, на нашу думку, найпопулярніший з усіх. Саме цей дистрибутив має дуже зручну і просту роботу, наприклад, можна не запускати небезпечну роботу суперкористувача, для цього застосовується утиліта «sudo». Також більша частина версій Ubuntu має багато корисного програмного забезпечення, наприклад «Firefox», «Thunderbird», «BitTorrent Transmission», а також «LibreOffice». В Ubuntu закритий доступ до усіх TCP, що значно підвищує рівень безпеки для користувачів

Knoppix. Ще його називають «кнопочка», що розуміється як крихітний. Простий, але малофункціональний дистрибутив, часто використовують для комп'ютерних салонів, навчання, відновлення системи та для встановлення нових проектів. Він не призначений для встановлення на жорсткий диск, але це можливо.

Debian. Дистрибутив, який складається тільки з вільного програмного забезпечення. Вона використовується не тільки настільними комп'ютерами та лептопами, але й серверами та вбудованими системами. Debian має таке програмне забезпечення: Gnome, LibreOffice, Gimp, Inkscape, Firefox, аудіо та відео програвачі, переглядач PDF документів, програма роботи з електронною поштою, та багато іншого.

На відміну від інших операційних систем, Linux є безкоштовною, тобто використання цієї системи є безкоштовним для всіх користувачів.

OC Linux імпортовано на дуже багато різних платформ, таких як мейнфрейми та суперкомп'ютери, також вбудована в пристрої, наприклад смартфон, планшетний ПК, роутер, пристрій автоматики, системи керування телевізорами та ігровими консолями. Із середини 90 х років її все частіше встановлюють на комп'ютери не говорячи про сервери та спеціалізовані пристрої.

Linux – складна система, яка має багато різних пакунків, від найпоширеніших до специфічних. Усі розробники відрізняються по чисельності роботи та її якістю, наприклад швидка робота, прості методи робіт та різноманітність інструментів.

За статистикою, в середньому кожен реліз ядра виходить раз на 2,5–3 місяці. Це пов'язано з вибором моделі розробки, спрямовано на зведення до мінімуму тривалості проміжків між розробкою нових функцій та появою підтримки нових пристроїв і включенням їх у ядро.

Linux і його програмне забезпечення має своє авторське право і супроводжується включно під ліцензією. Ліцензія GPL потребує, щоб усі зміни програмного забезпечення відбувалися тільки за її ліцензією. А інше програмне забезпечення потребує інших ліцензій.

Ім'я операційної системи Linux зареєстровано в США, її власником є Лінус Торвальдс, але у 1994 році Вільгельм Р. Дела Кросмолодший зареєстрував її, ще й потім вимагав авторські гонорари від розповсюджувачів Linux. У 1996 році Торвальдс подав до суду і вимагав передати права Linux саме Торвальдсу. У 1997 році він виграв суд.

*Науковий керівник: В.М. Косарєв, канд. тех. наук, доц.*

# **IMPLEXIS ЯК АКТИВІЗАЦІЯ ПІЗНАВАЛЬНОЇ ДІЯЛЬНОСТІ УЧНІВ**

Найбільш проблемно-актуальними на етапі перебудови системи освіти в Україні виступають дослідження в галузі педагогічного контролю, зокрема визначення рівня навченості учнів і студентів та оцінювання якості навчального процесу.

Особливість сучасного шкільного навчання вимагає як від учителів, так і від учнів використання інфомаційно-комунікаційних технологій не лише на уроках, а й у позаурочний час. Звичайний тест деяким учням не до вподоби, тому постає питання урізноманітнення перевірки знань, враховуючи інтереси та вікові особливості кожного учасника навчально-виховного процесу шляхом використання авторської комп'ютерної програми **«Implexis»**.

Implexis – термін, який почали використовувати саме в Давній Греції, перекладається як кросворд або головоломка. Ось чому саме Піфагора та Архімеда вважають одними із основоположників головоломок. Адже навіть в давні часи науковці та філософи віддавали перевагу інтелектуальним іграм. Це доводить те, що задачі дійсно розвивають та покращують розумову діяльність людини.

У навчальній діяльності під назвою «кросворд» – дуже багато переваг. Одна з яких – тренування пам'яті та ефективне засвоєння інформації. Крім того, такий метод перевірки знань студента надасть викладачу можливість заощадити час, так як програма одразу після проходження кросворду покаже результат. А це означає, що вчителю не потрібно буде робити це власноруч.

До того ж кросворди можна використовувати не лише для перевірки знань в загальноосвітніх закладах, а й індивідуально, вдома. Це можна робити в ігровій формі для узагальнення та систематизації вивченого матеріалу. Також у процесі перевірки студент визначає, чи достатньо він докладає зусиль для якісного опанування теми. Такий аспект є важливою складовою для подальшого вивчення того чи іншого предмета.

Для розробки цієї програми було використано середовище Notepad++ під керуванням Windows10. Це програмне забезпечення дає можливість створювати програми, що підтримують більшість технологій у сфері програмування. Створення програм на Windows10 забезпечує зручний інтерфейс користувача, обмін додатками між

різними операційними системами. Кросворд було створено за допомогою JavaScript та CSS.

JavaScript, його масиви та цикли використовувалися для написання самого кросворду. Масиви забезпечили зберігання колекцій даних [1], у нашому випадку – це ключові слова та запитання до них.

Мова зовнішнього вигляду HTML – документа, в нашому випадку CSS, використовувалася для написання головного меню та інших його пунктів.

Щодо принципу роботи програми – він не складний та структурований. Користувач в мережі інтернету заходить за посиланням на сайт. Перед ним з'являється привітання та прохання обрати бажаний предмет, з якого він хоче перевірити свої знання. Далі система переправляє його до списку тем. Після того як користувач здійснив свій вибір, він потрапляє до самого тестування— кросворду. Бачить перед собою повідомлення – інструкцію «Ласкаво просимо! Натисніть слово в головоломці, щоб розпочати.» Після заповнення всіх вільних клітинок користувач натискає на поле «Перевірити головоломку». Далі програма аналізує всі відповіді студента, перевіряє їх на правильність. Останній крок в структурі програми – виведення результату, а також спеціального поля на екран, в якому зазначається аналіз роботи користувача та перевірка на неправильність заповнення клітинок, тобто якщо людина не списувала слово, відповідь не зарахується.

Отже, розглянуто авторську комп'ютерну програму **«Implexis».** Закінчивши роботу над проєктом, ми маємо досить зручне та функціональне програмне забезпечення. Відкрити та пройти кросворд може кожен, хто має доступ до Інтернету. У час розвитку комп'ютерних технологій молодь майже не користується книжками. Ця програма спонукає їх покращувати свої знання з обраного предмета, з цікавістю вивчати поданий матеріал. Теперішня молодь, на жаль, забула, що таке кросворди. І це чудова нагода нагадати їм про них. У такий спосіб учні матимуть можливість вчити матеріал і одночасно грати. До того ж програму можна використовувати як 10-хвилинну перевірку знань наприкінці уроку на зміну зарядним тестам. Студент буде намагатися якомога більше читати, приділяти всім деталям теми більше уваги, тому що ніхто не буде знати, що саме в кросворді: це як азарт.

#### **Список використаних джерел**

**1.** <http://proglang.su/java/arrays>

*Науковий керівник: Ю.М. Барташевська, канд. екон. наук, доц.* 

## **АНАЛІЗ ПЛАТФОРМИ WIX ДЛЯ WEB-РОЗРОБКИ ТА ДИЗАЙНУ**

Wix.com – міжнародна хмарна платформа, написана на Scala для створення і розвитку інтернет-проектів, яка дозволяє конструювати сайти і їх мобільні версії на HTML5 за допомогою інструментів dragand-drop.

У березні 2012 р Wix запустив новий редактор сайтів на HTML5, який замінив Adobe Flash. При цьому редактор на Flash продовжував підтримуватися, але всі зареєстровані облікові записи прямували на HTML5-платформу.

Багатьма незалежними оглядачами Wix був названий як один з кращих безкоштовних конструкторів для створення веб-сайту (після Adobe Muse і Wordpress).

У лютому 2013 р Wix заявив про успішний перехід на HTML5, який дозволив залучити 25 мільйонів користувачів і заробити 60 мільйонів доларів за 2012 рік. У серпні 2013 р вже більше 35 мільйонів користувачів використовували Wix для створення сайтів.

За даними на березень 2014 року база передплатників Wix склала більше 45 мільйонів користувачів. До 2016 року кількість користувачів Wix перевищила 85 мільйонів.

Wix працює за бізнес-моделлю freemium, яка пропонує можливість створювати сайти безкоштовно і розвивати їх, купуючи корисні поліпшення. Наприклад, тарифи Wix Premium дозволяють підключити до сайту власний домен, прибрати банери Wix, додати онлайн-магазин, отримати додаткове місце для зберігання даних, купони на рекламу та інше.

Розширювати функціональність сайтів можна за рахунок додатків, розроблених Wix або сторонніми компаніями. Наприклад, є можливість додавати плагіни для соціальних мереж, інструменти для онлайн-торгівлі і електронних розсилок, контактні форми, блоги та ін.

Сервіс доступний на 11 мовах: англійській, російській, французькій, німецькій, італійській, іспанській, португальською, польською, японською, корейською та турецькою.

Ключові можливості Wix:

- ‒ Сотні безкоштовних шаблонів.
- ‒ Безкоштовний хостинг.
- ‒ Пошукова оптимізація.
- ‒ Підключення власного домену.
- ‒ Оптимізація для мобільних пристроїв.
- ‒ Додавання зовнішнього HTML-коду.
- Захист сторінок.
- ‒ Модулі блогу, інтернет-магазину, галереї зображень, відео та аудіо.
- ‒ Постинг у соцмережах.
- ‒ Блоки статистик.
- ‒ Вставка сайтів.

Варто звернути увагу на деякі незручності при створенні інтернет-магазину.

Загалом сам редактор WIX зроблений просто, інтуїтивно все зрозуміло. В редагуванні картинок немає необхідності, оскільки редактор їх сам оптимізує і підганяє до потрібного розміру. Для кожної сторінки є налаштування SEO, тому вивчивши статистику за запитами, нескладно було заповнити осередки заголовком, описом і прописати ключові слова. Товари можна прив'язувати до різних попередньо створеним категоріям, що дозволяє об'єднувати товари за різними ознаками. Загалом для швидкого і недорого старту – це непоганий вихід із ситуації. Але в міру розвитку магазину виявилося, що різні модулі та опції у WIX просто недоступні для купівлі додатково. Тому він має слабкі можливості по інтеграції. Наприклад, по оплаті товару можна вибрати тільки один спосіб: або «офлайн-оплата» (готівкою кур'єру), або один з гаманців (PayPal, PagSeguro, Scrill, Webmoney, Authorize.net і PayU). Чому не можна зробити обидва способи оплати?

Модуль «Доставка». Є можливість поставити постійну комісію, яка не залежить від географії доставки. А також є можливість додати свої налаштування доставки, але за країнами. Навіщо вибирати інші країни, якщо магазин працює всередині однієї країни? Тому при кожному замовленні доводиться клієнтові додатково повідомляти вартість доставки. Так, звичайно, ці умови описані на сайті магазину, але важливо, щоб клієнту приходив розрахунок не тільки у кошик покупок, але і доставки.

Якщо підбити підсумок, то тим, хто тільки збирається випробувати свої сили в інтернет-комерції, можна сказати, що на WIX цілком можна зробити непогану вітрину. Але якщо вітрина зростає і перетворюється вже в повноцінний магазин, то необхідно переходити на більш професійну CMS. До речі, конструктор WIX відмінно підійде, на наш погляд, тим, хто працює у сфері послуг, або якщо необхідний простий інформаційний ресурс. Хоча для блогів найправильнішим рішенням буде WordPress.

До розробників WIX побажання – необхідно більше додаткових модулів, які необхідні для магазинів (оплата, оповіщення клієнтів про замовлення тощо), нехай вони будуть платними. Головне, щоб у власника магазину було більше свободи у створенні інтернет-магазину. На всі питання у WIX є дуже оперативна і відповідальна «Служба підтримки», яка відповідає досить швидко.

# **Список використаних джерел**

- 1. <https://www.wix.com/>
- 2. https://uk.wix.com/

*Науковий керівник: С.Л. Хрипко, д-р техн. наук, проф.*

Наукове видання

Міжнародна науково-практична конференція молодих вчених та студентів

# **ІНФОРМАЦІЙНІ ТЕХНОЛОГІЇ: БІЗНЕС, НАУКА, ОСВІТА**

Тези доповідей

27 квітня 2021 р.

(українською та англійською мовами)

Електронне видання

ВНЗ «Університет імені Альфреда Нобеля». 49000, м. Дніпро, вул. Січеславська Набережна, 18. Тел. (056) 720-71-54, e-mail: rio@duan.edu.ua Свідоцтво ДК № 5309 від 20.03.2017 р.